# APOYO Y SERVICIOS EN INFORMÁTICA PARA EL COMANDO DEL BATALLÓN DE FUSILEROS DE INFANTERÍA DE MARINA No.9

"A.S.I. - BAFIM No.9."

DIEGO FERNANDO RUIZ ACOSTA

UNIVERSIDAD DE NARIÑO

**FACULTAD DE INGENIERÍA** 

PROGRAMA INGENIERÍA DE SISTEMAS

**SAN JUAN DE PASTO** 

2003

# APOYO Y SERVICIOS EN INFORMÁTICA PARA EL COMANDO DEL BATALLÓN DE FUSILEROS DE INFANTERÍA DE MARINA No.9 "A.S.I. - BAFIM No.9."

DIEGO FERNANDO RUIZ ACOSTA

Trabajo de Grado presentado como requisito para optar el título de

**Ingeniero de Sistemas** 

**Director** 

Ing. EDUARDO DELIO GOMEZ

UNIVERSIDAD DE NARIÑO

**FACULTAD DE INGENIERÍA** 

PROGRAMA INGENIERÍA DE SISTEMAS

**SAN JUAN DE PASTO** 

2003

" Las ideas y conclusiones aportadas en el trabajo de grado, son responsabilidad exclusiva de su autor."

Articulo 1° del acuerdo N° 324 de octubre 11 de 1966, emanado del Honorable Consejo Directivo de la Universidad de Nariño.

Nota de Aceptación

FIRMA DEL PRESIDENTE DEL JURADO

FIRMA DEL JURADO

FIRMA DEL JURADO

San Juan de Pasto, 10 de Noviembre de 2003

#### $AGRADECIMIENTOS$

A mi Madre y a Dios por estar presente en todos los momentos de mi vida y por entregarme su apoyo incondicional.

A mi Padre por el apoyo brindado durante todo este tiempo.

A mi Hermana por intentar guiarme siempre por el buen camino.

A Mónica Lucia, por cambiar mi vida, intentar enseñarme a amar y por estar en todos los momentos durante estos días que hemos estado juntos.

Al Ing. Jairo Guerrero García Decano de la Facultad de Ingeniería por su confianza al darme la oportunidad de realizar la pasantía en el Batallón de Fusileros de Infantería de Marina No.9

Al Ing. Eduardo Delio Gomez, Director del proyecto y a los docentes del programa por guiarme y colaborarme en el desarrollo de este gran triunfo.

Al personal del Batallón de Fusileros de I nfantería de Marina No.9, por permitir el desarrollo de éste trabajo.

### RESUMEN

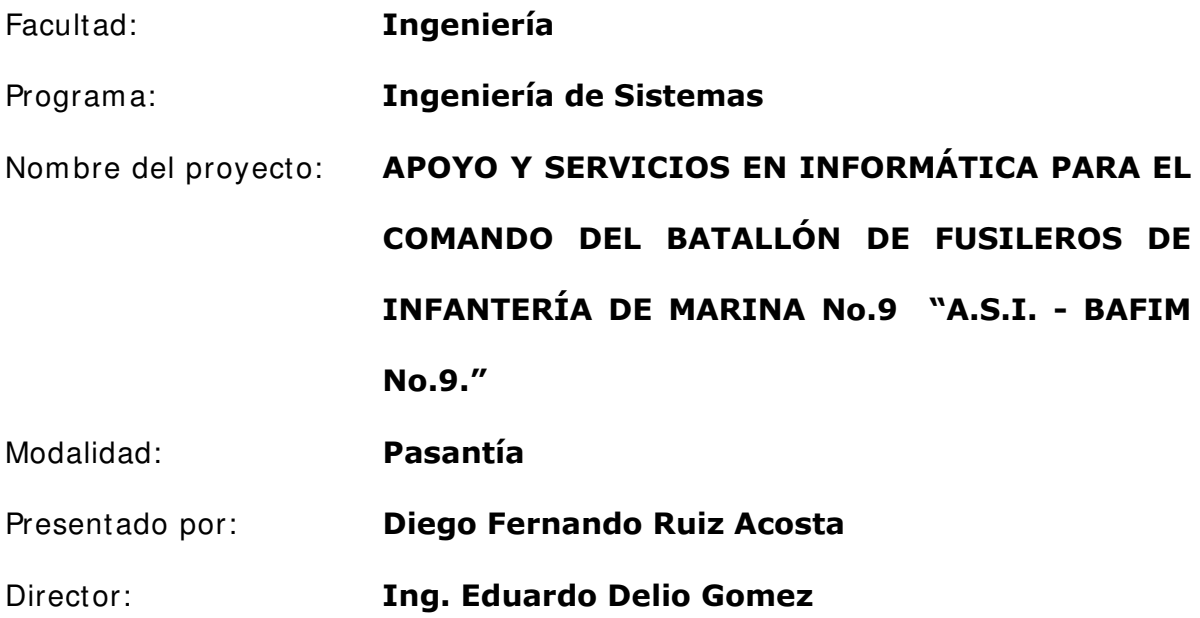

Este proyecto tiene como propósito es brindar asesoría y soporte en el área de Ingeniería de Sistemas, al Batallón de Fusileros de Infantería de Marina No.9.

Durante el desarrollo del proyecto ASI se implemento el tendido del cableado estructurado con los elementos de interconexión adecuados, cumpliendo con lo establecido por la norma EIA/TIA 568B.

### **SUMMARY**

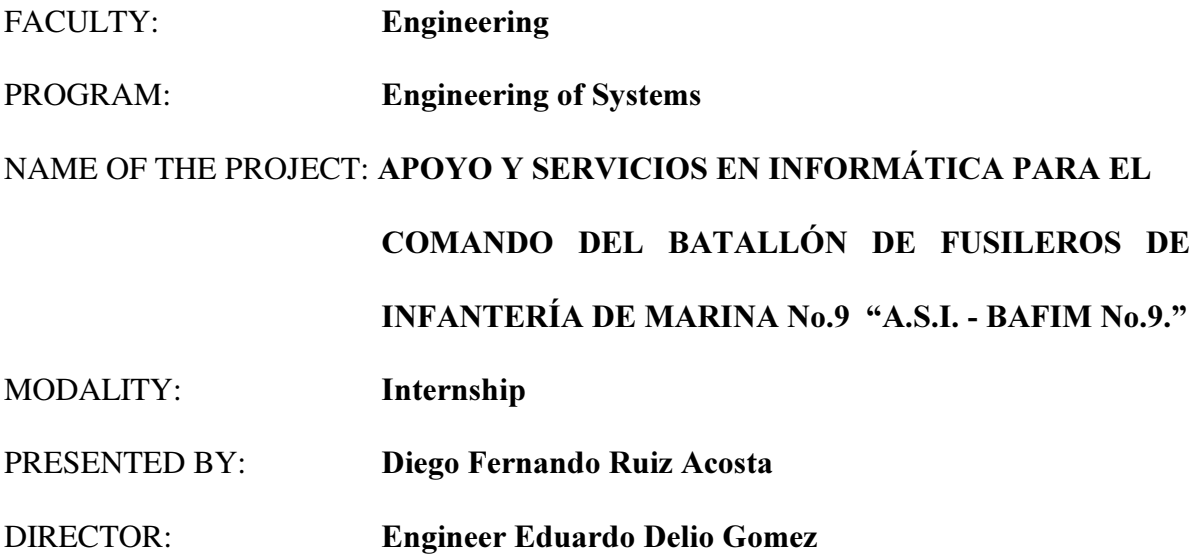

This project has as purpose it is to offer consultantship and support in the area of Engineering of Systems, to the Battalion of Fusiliers of Infantry of Marin No.9.

During the development of the project you implements THIS WAY the one spread of the one wired structured with the appropriate interconnection elements, fulfilling that settled down by the norm EIA/TIA 568B.

### **INTRODUCCIÓN**

Una actividad complementaria e importante en la formación académica del estudiante, es el desempeño práctico de los conocimientos. Para tal fin y teniendo en cuenta criterios de excelencia capaces de impulsar el desarrollo regional y nacional se desarrollan proyectos encaminados a prestar servicios profesionales a la sociedad a la que se pertenece.

El estudiante de ingeniería de sistemas requiere de entes que generen en él, un fortalecimiento al espíritu formativo, permitiéndole que por su vocación innata participe en proyectos que involucren mayor visión empresarial, de gestión, administración y experiencia para enfrentarse a problemas del mundo real. Para el logro de este objetivo la facultad de ingeniería de la Universidad de Nariño en conjunto con el Batallón de Fusileros de I nfantería de Marina No.9, ha creado la oportunidad de que el estudiante de ingeniería de sistemas adquiera estos perfiles ya mencionados.

El proyecto "A.S.I .-BAFI M No.9", tiene como propósito implantar sistemas de información que representen una solución organizacional y administrativa; de igual forma capacitar a las personas para elevar el nivel cultural y educativo haciendo que la empresa en la que se encuentran tenga un mejor rendimiento, originando que ésta sea más productiva tanto para la sociedad como para sí misma; así mismo el proyecto tiene como finalidad la optimización del

funcionamiento de los equipos de cómputo a través de la asistencia técnica continuada para el eficiente manejo de la información.

#### **1. TEMA**

#### 1.1 TITULO DEL PROYECTO

APOYO Y SERVI CIOS EN I NFORMATI CA PARA EL COMANDO DEL BATALLON DE FUSI LEROS DE I NFANTERÍA DE MARI NA No.9 "A.S.I .-BAFI M No.9."

### 1.2 ALCANCE Y DELIMITACION

El estudio sobre apoyo y servicios informáticos se realizará en las dependencias del Batallón de Fusileros de I nfantería de Marina No.9 de la ciudad de San Andrés de Tumaco y estará relacionado con la asistencia técnica a los equipos de computación de varias dependencias, que integran el Batallón de Fusileros de I nfantería de Marina No.9; la instalación y funcionamiento de la red del Aula Virtual; la capacitación a través de tutoriales en ofimática; el montaje de la red de datos para el área administrativa S-4; la implementación de la página web para dar a conocer los servicios del Batallón de Fusileros de Infantería de Marina No.9 y con la que también se pretende motivar el reclutamiento de potenciales infantes a ingresar a la Armada Nacional.

### 1.3 MODALIDAD

Este proyecto esta enmarcado dentro de la modalidad de pasantía, estipulado en el Capítulo 01, Artículo 05 del acuerdo No. 043 de Abril 30 de 2002 del Consejo Académico. Reglamento de trabajo de grado de la Facultad de I ngeniería.

### 2. DESCRIPCIÓN DEL PROBLEMA

El Batallón de Fusileros de I nfantería de Marina No.9, incluido su Comando, es uno de los batallones pertenecientes a la Armada Nacional que más ha buscado representar la misión, visión y los objetivos de las Fuerzas Militares de Colombia, por lo cual busca estar a la vanguardia en lo referente a la tecnología y la gestión de recursos humanos acorde a los adelantos del nuevo siglo.

### 2.1 PLANTEAMIENTO DEL PROBLEMA

En la actualidad el Batallón de Fusileros de I nfantería de Marina No.9 realiza procesos de comunicación externa e interna como el envío de información al comando en Bogotá vía valija y el manejo de información dentro de la misma institución a través de documentos; esto ocasiona que algunos de los procesos de comunicación que necesitan de una ejecución de alta prioridad sean retrasados y no se puedan ejecutar en el tiempo requerido.

El Batallón de Fusileros de I nfantería de Marina No.9 cuenta con equipos de computación en sus dependencias que no tienen mantenimiento y asistencia técnica lo que ha ocasionado el deterioro del Hardware y finalmente la perdida de su vida útil, implicando para la institución gastos no presupuestados. El

personal militar y civil necesita de conocimiento y capacitación para un adecuado manejo de programas necesarios para agilizar la información de las diferentes situaciones que se presentan en la institución, haciendo que la capacitación y la implementación de la red del Aula Virtual sea una necesidad; finalmente la promoción y divulgación de los sistemas de reclutamiento serán mas interactivos con los aspirantes que deseen ingresar a las filas de la Armada Nacional.

### 2.2 FORMULACION DEL PROBLEMA

¿El análisis, diseño e implementación de un sistema de información que este conformado por los módulos de Red S-4, Red Aula Virtual, Página Web BAFIM No.9, Tutoría de Cursos Virtuales de Educación Virtual de la Armada y Asistencia técnica agilizará y optimizará el manejo de la información para el Batallón de Fusileros de Infantería de Marina No.9?.

### 3. OBJETIVOS

### 3.1 GENERALES

Mejorar los procesos de comunicación entre las diferentes dependencias que conforman el Batallón de Fusileros de I nfantería de Marina No.9. Así como también ampliar el servicio de prensa de las operaciones psicológicas para las acciones realizadas por el Batallón de Fusileros de I nfantería de Marina No.9.

### 3.2 ESPECÍFICOS

- Realizar el mantenimiento y la asistencia técnica a los equipos de computo existentes en el Batallón de Fusileros de I nfantería de Marina No.9.
- I mplantar la red del Aula Virtual para la capacitación y perfeccionamiento del personal perteneciente al Batallón de Fusileros de I nfantería de Marina No.9.
- Analizar, Diseñar e I mplementar las redes de datos de acuerdo a las necesidades existentes en el Batallón de Fusileros de I nfantería de Marina No.9.
- Diseñar e I mplantar la página web del Batallón de Fusileros de I nfantería de Marina No.9.

### 4. JUSTIFICACIÓN

Es de interés del Batallón de Fusileros de I nfantería de Marina No.9, poner en marcha diferentes proyectos para mejorar el rendimiento de las actividades cotidianas que se presentan dentro de la institución. Uno de estos proyectos es el mejoramiento del flujo de información tanto interna como externa, ya que en el pasado, el mal flujo de información ha ocasionado grandes desaciertos dentro de la I nstitución. Una de las formas de mejorar dichos sistemas de información es la implantación de redes internas que sean de utilidad para las dependencias del Batallón de Fusileros de Infantería de Marina No.9. Del mismo modo se ve necesaria la capacitación para el manejo de los diferentes programas de computador utilizados para el manejo de esta información y de la red a implantar. Esto beneficiará al Batallón de Fusileros de I nfantería de Marina No.9 ya que la información tendrá un manejo adecuado, ágil y veraz, colocando de esta forma al Batallón de Fusileros de I nfantería de Marina No.9 a la vanguardia de los adelantos tecnológicos del siglo XXI .

De igual forma el Batallón de Fusileros de I nfantería de Marina No.9 y su S-5 cree que es de gran utilidad la implantación de una página web, para hacer divulgación de sus servicios, su misión, visión, sus objetivos y sus logros militares en el Internet, para, de esta forma, motivar a las personas que estén interesadas en pertenecer a la Armada Nacional.

22

### 5. DESARROLLO DEL PROYECTO

### 5.1 MODULO I - ASISTENCIA TECNICA

Para las actividades correspondientes al Modulo I se realizo una visita a las dependencias donde se encuentran los equipos.

Como primera medida se realizo un inventario de los equipos y posteriormente se procedió a determinar los problemas y causas posibles que pudieron afectar el funcionamiento de los equipos. A continuación se describen en tablas los equipos que se les realizo mantenimiento detectivo, indicando el problema encontrado y la solución dada.

### 5.1.1 Asistencia técnica COAL

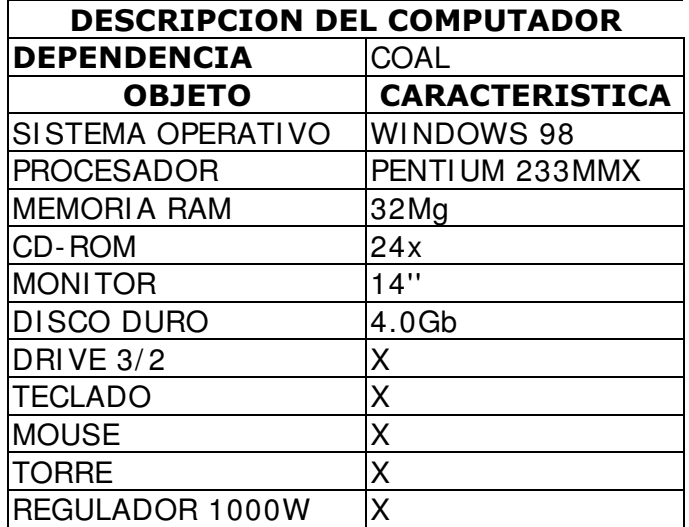

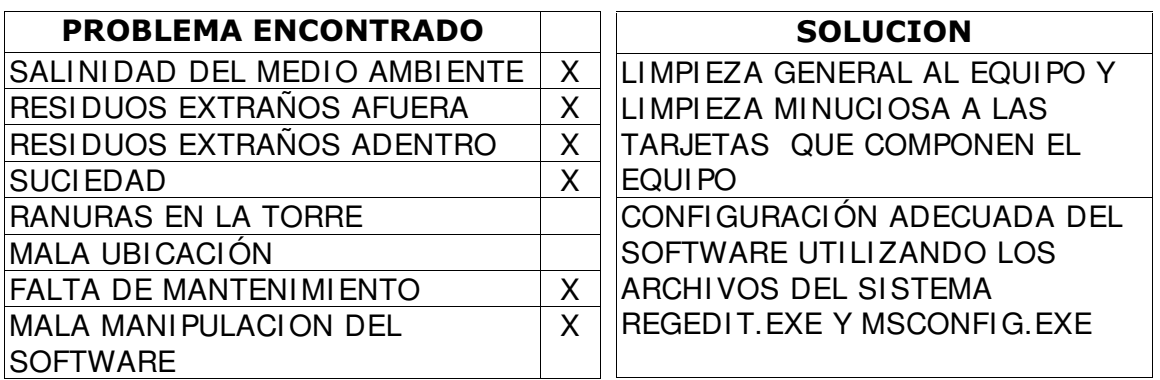

# 5.1.2 Asistencia técnica a personal (S-1)

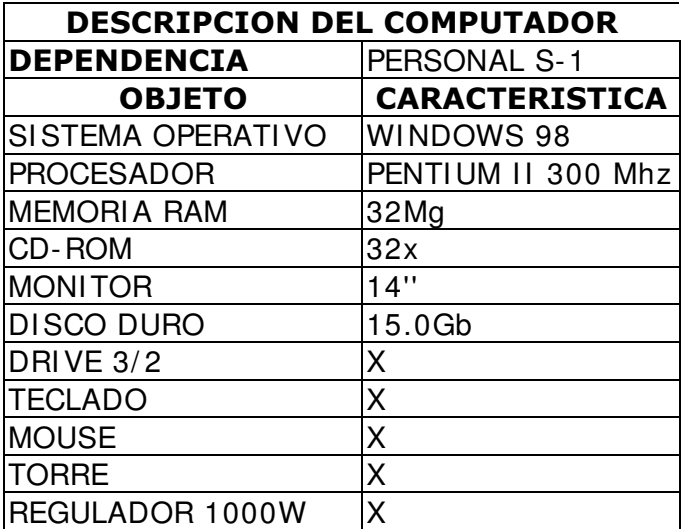

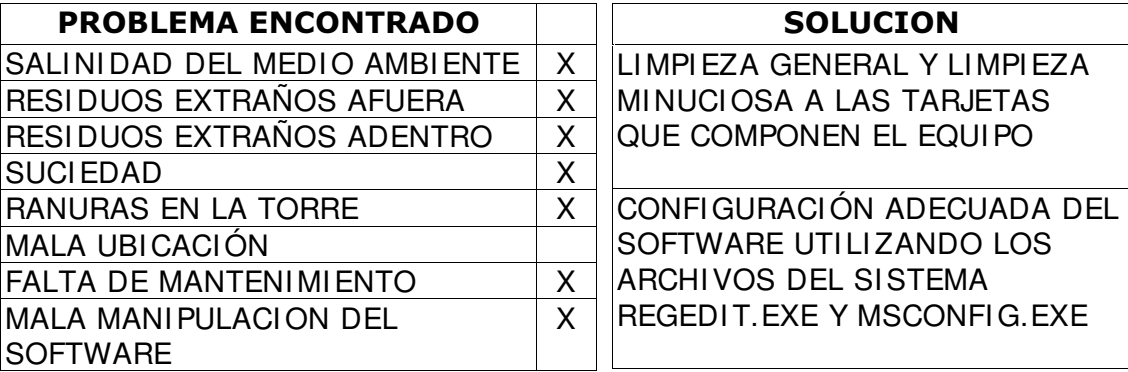

5.1.3 Asistencia técnica a operaciones (S-3)

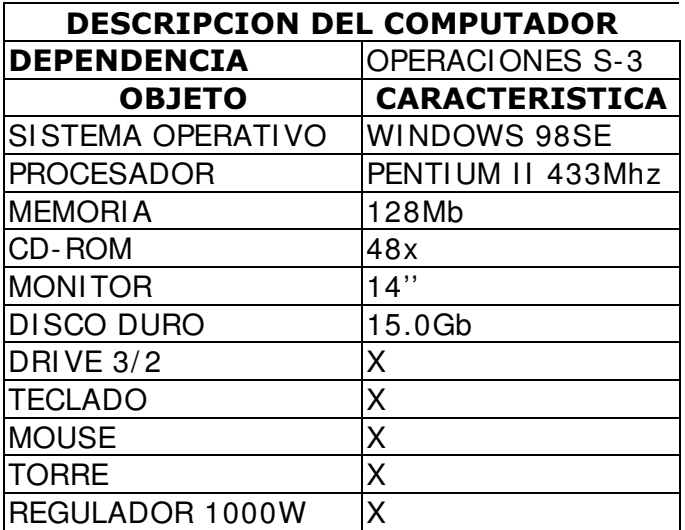

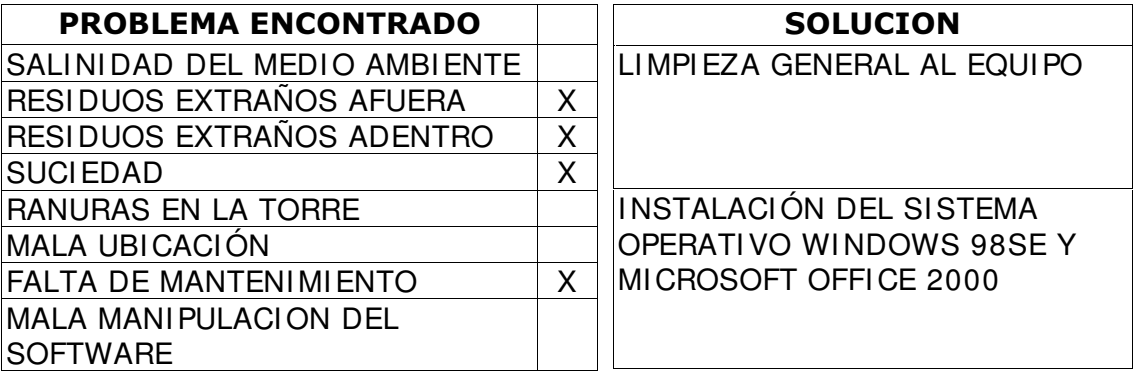

## 5.1.4 Asistencia técnica a aula virtual

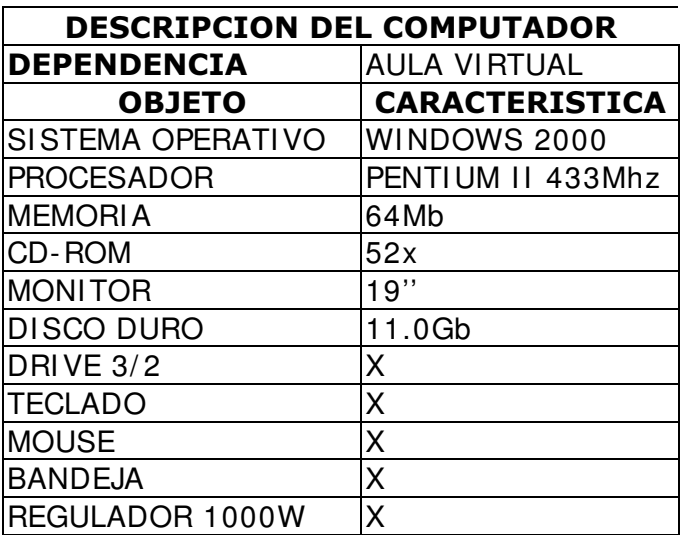

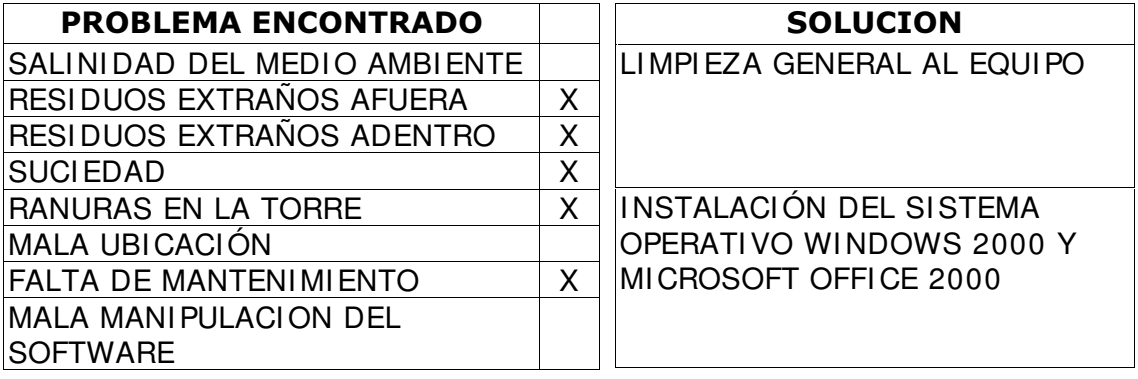

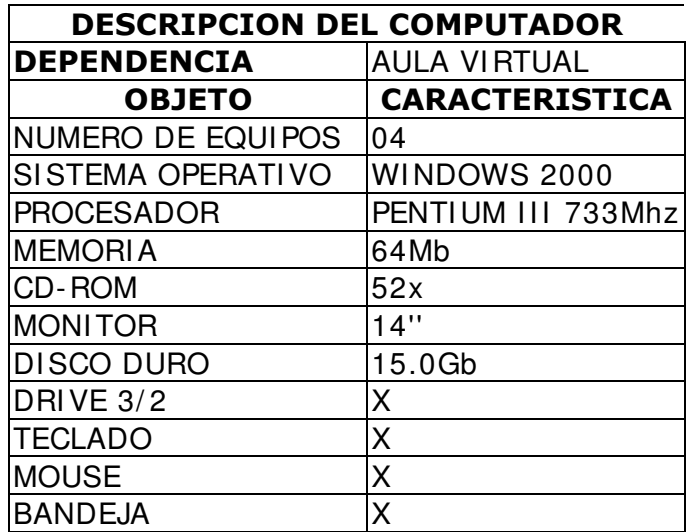

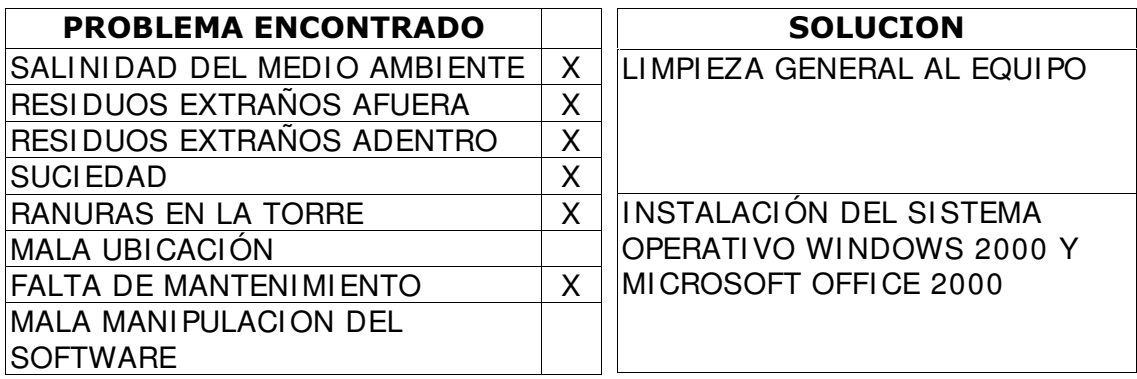

## 5.1.5 Asistencia técnica a COAL

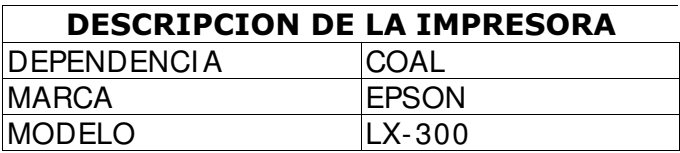

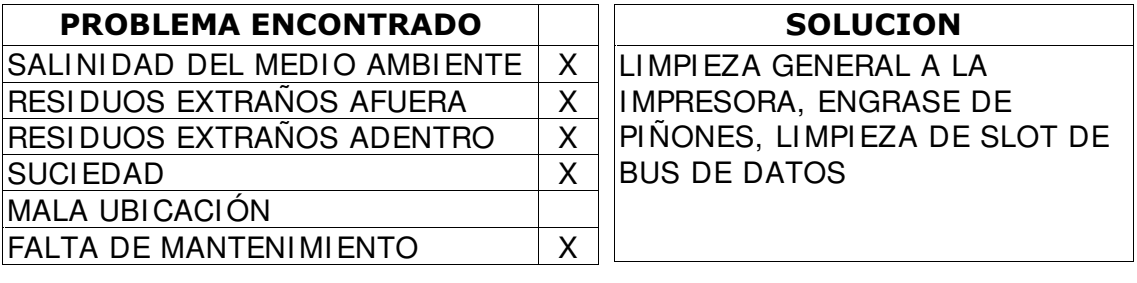

# 5.1.6 Asistencia técnica a Colegio Naval

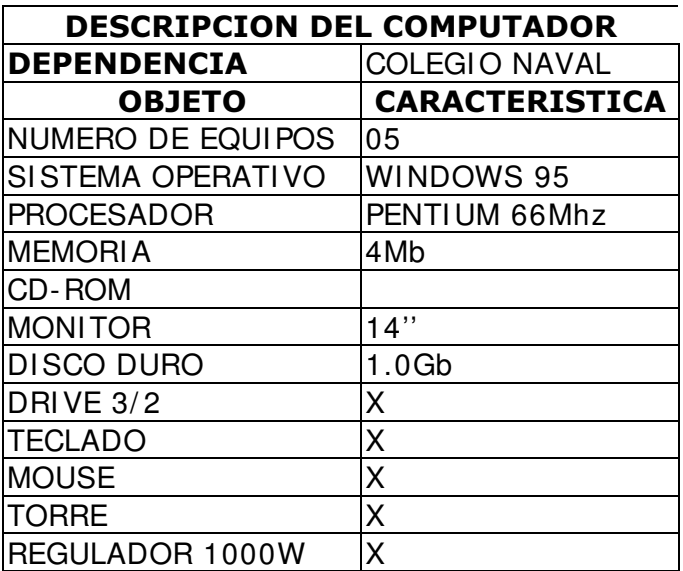

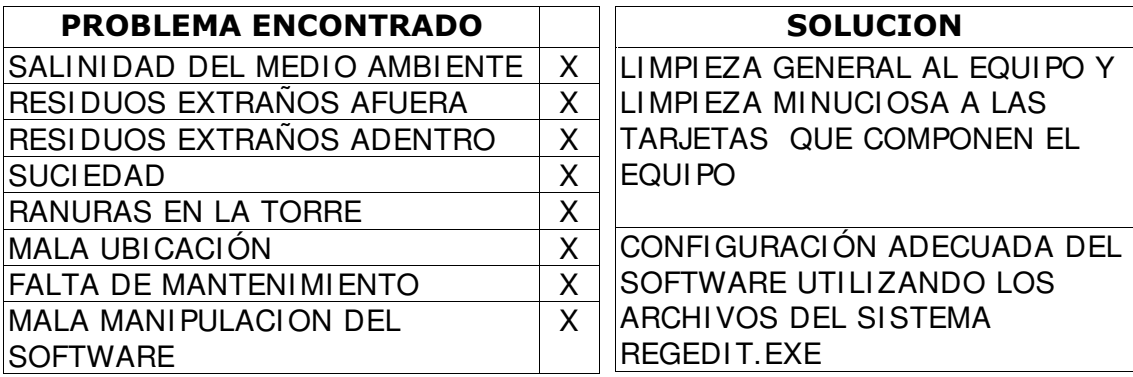

## 5.1.7 Asistencia técnica a Armerillo

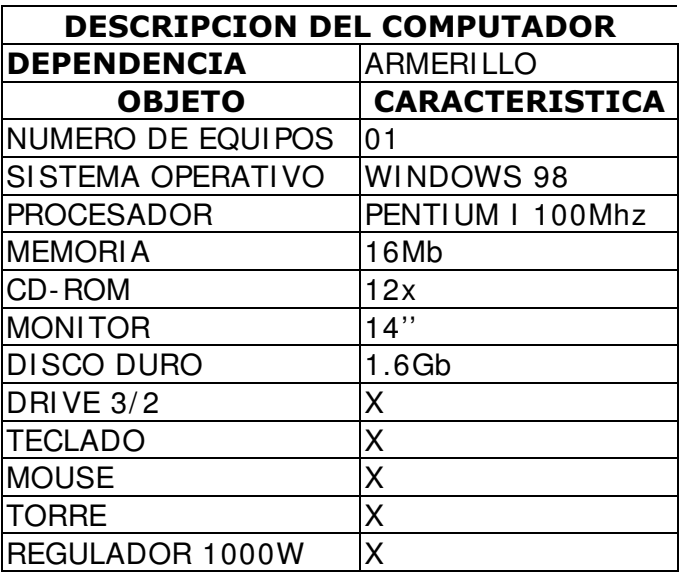

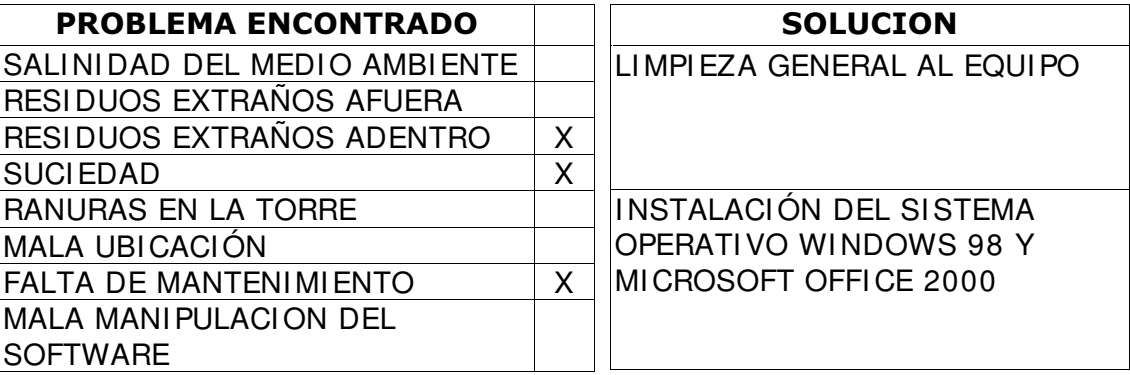

# 5.1.8 Asistencia técnica a BACNA Compañía "B"

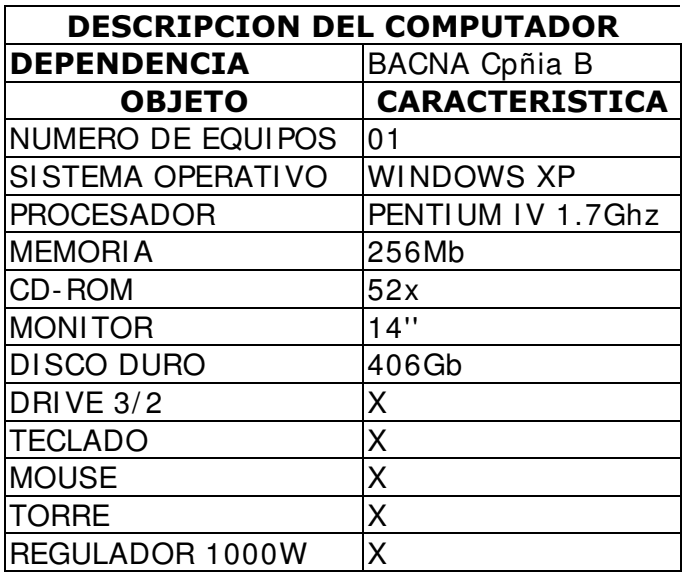

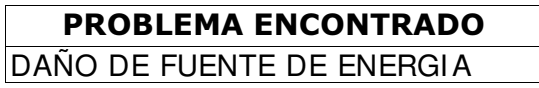

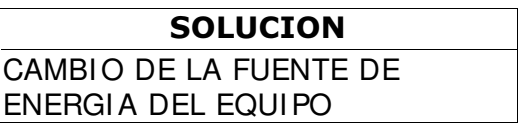

 $\overline{\mathsf{x}}$ 

### 5.1.9 Asistencia técnica a BRACNA B-2

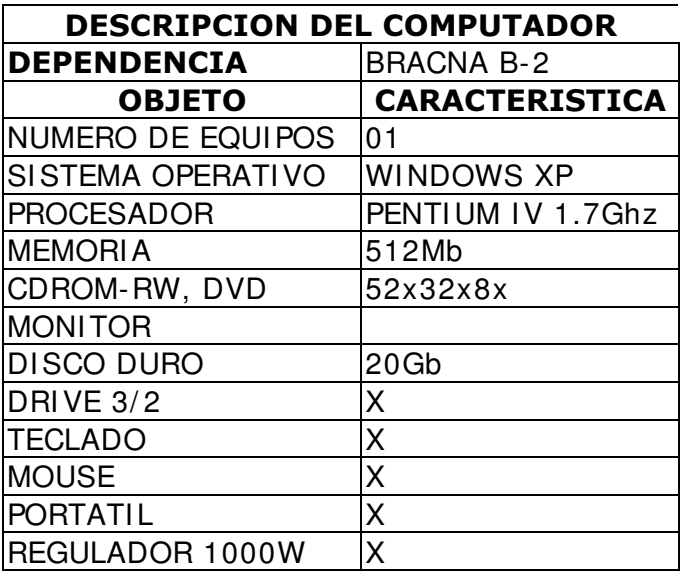

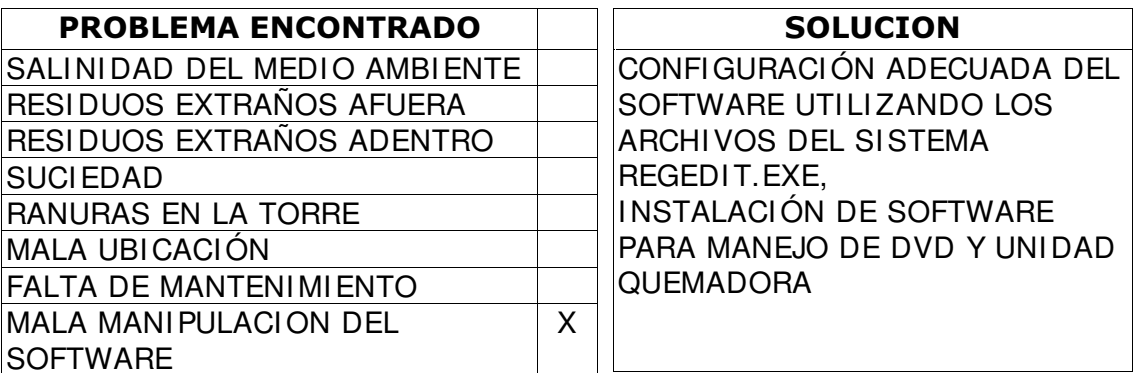

# 5.1.10 Asistencia técnica a S-2

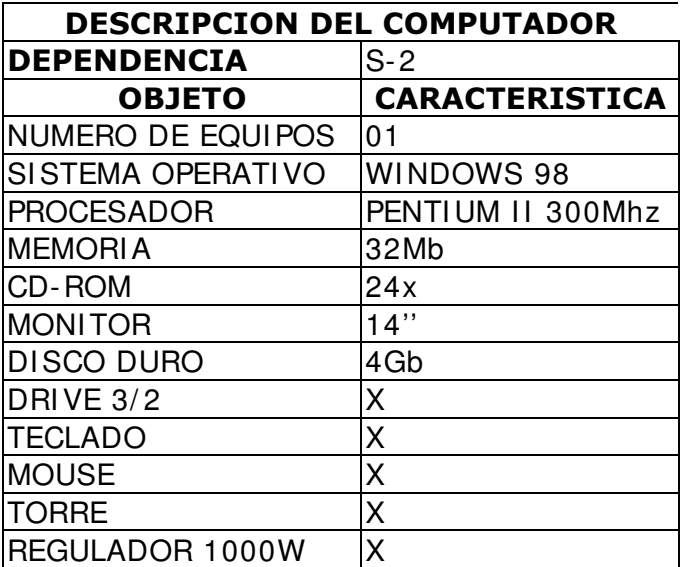

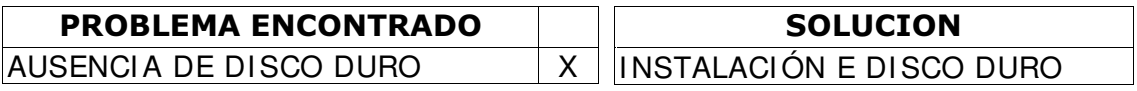

## 5.1.11. Asistencia técnica a BACNA Personal S-1

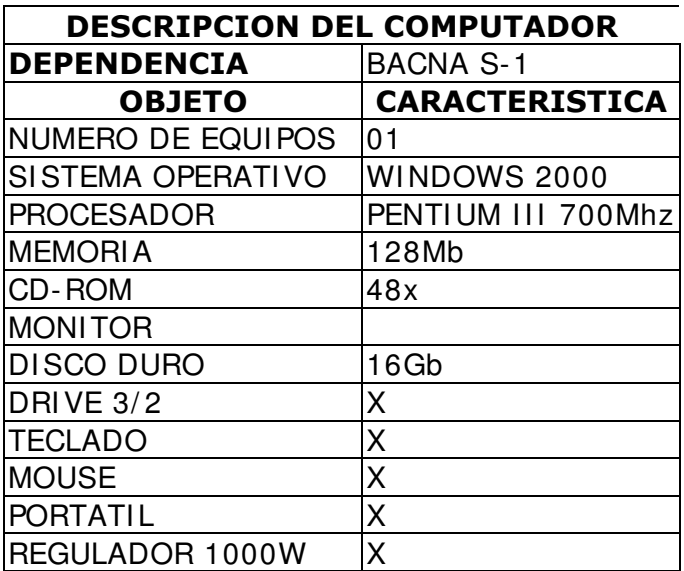

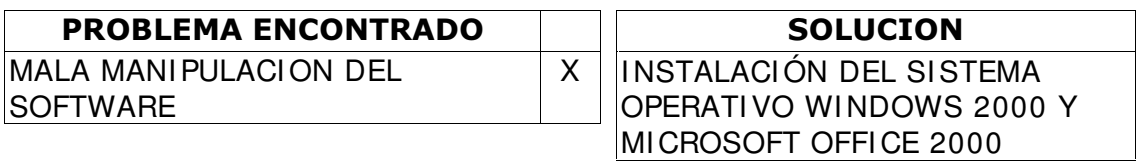

# 5.1.12 Asistencia técnica a BACNA Operaciones (S-3)

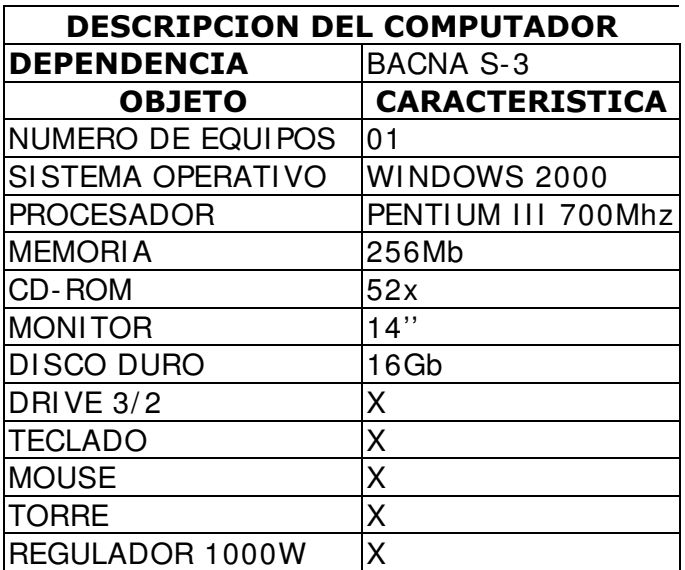

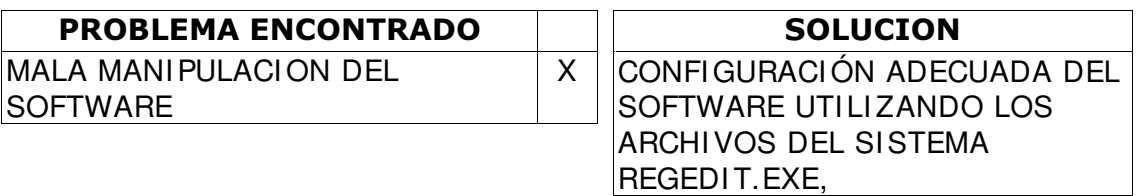

# 5.1.13 Asistencia técnica a BACNA Compañía "A"

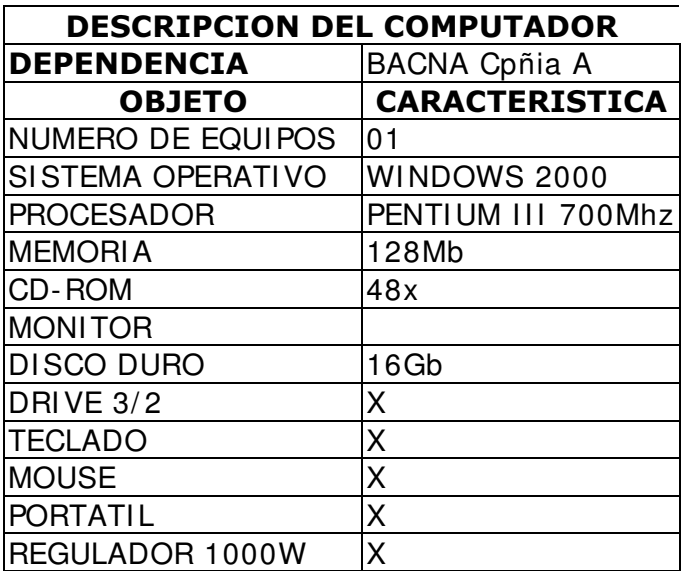

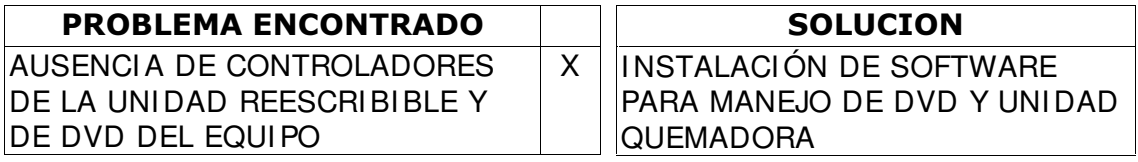

# 5.1.14 Asistencia técnica a Operaciones (S-3)

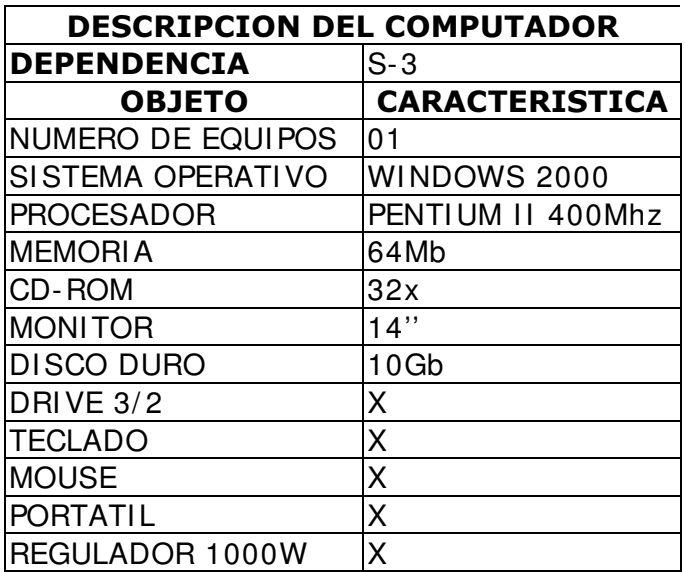

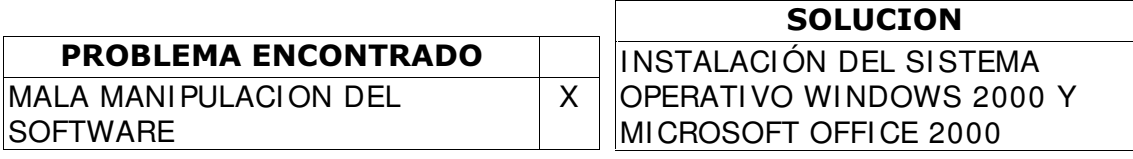

# 5.1.15 Asistencia técnica a Operaciones (S-3)

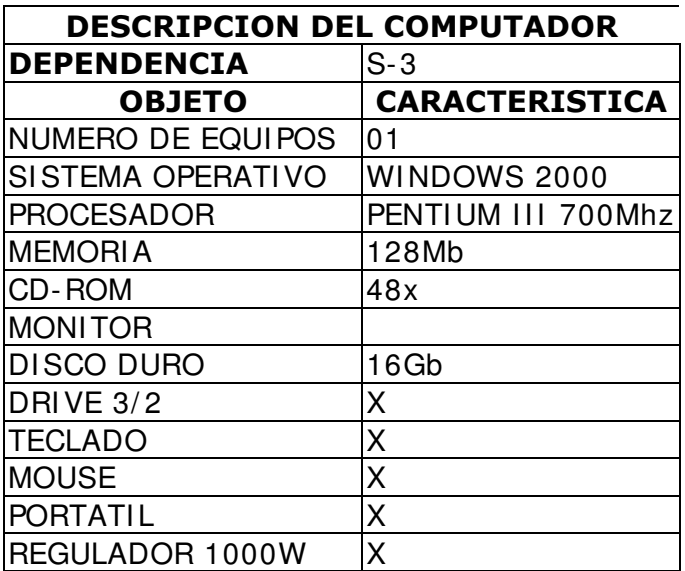

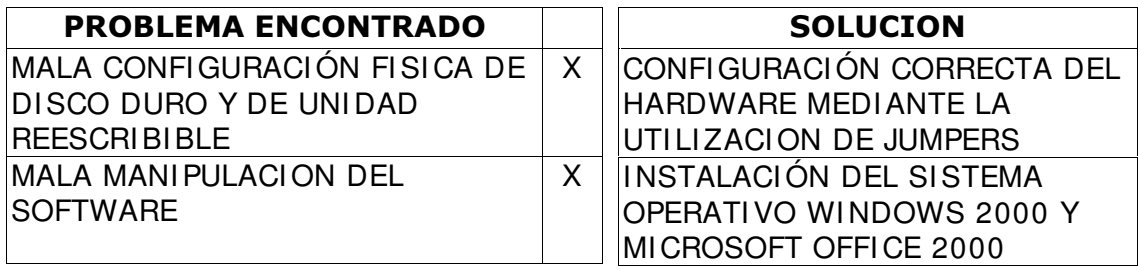

### 5.1.16 Asistencia técnica a Aula Virtual

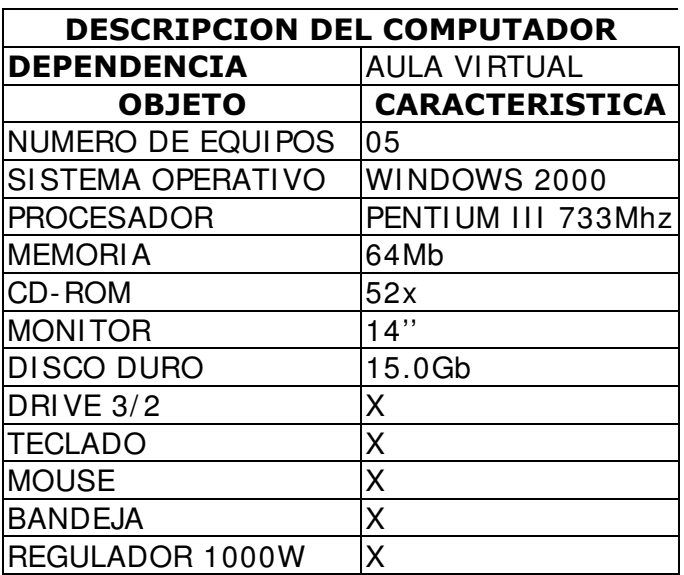

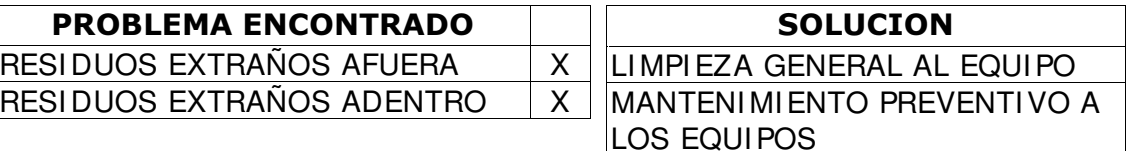

### 5.1.17 Asistencia técnica a Cámara de Suboficiales

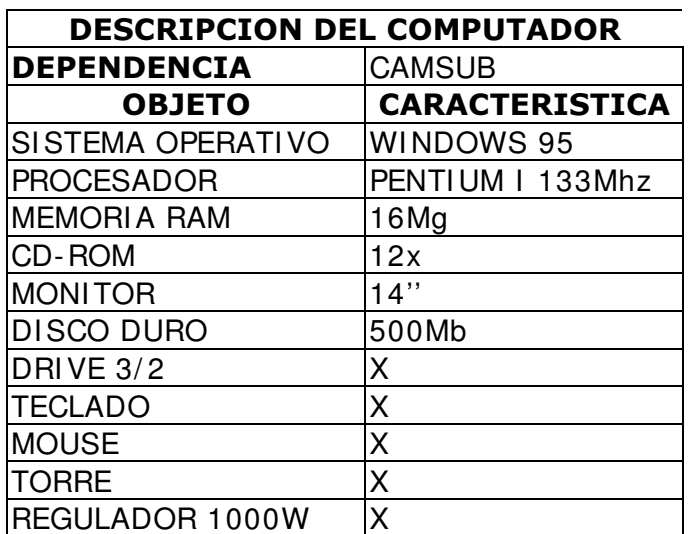

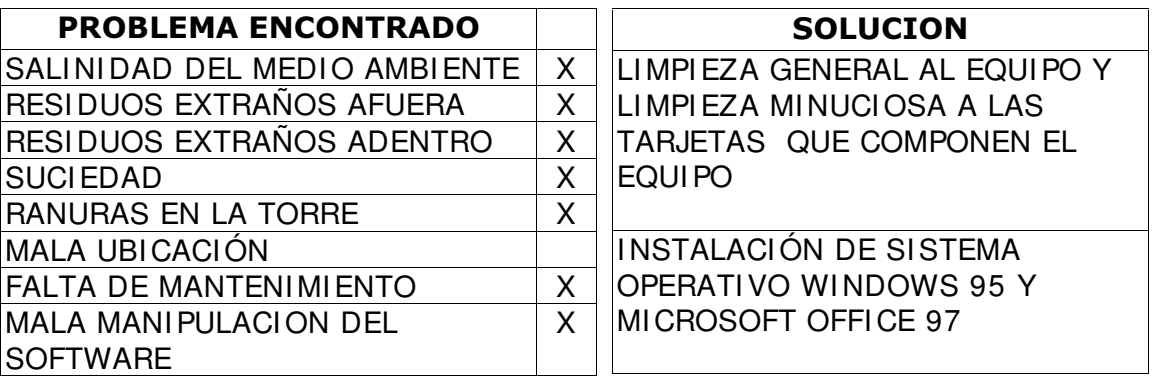

### 5.1.18 Asistencia técnica a Armerillo

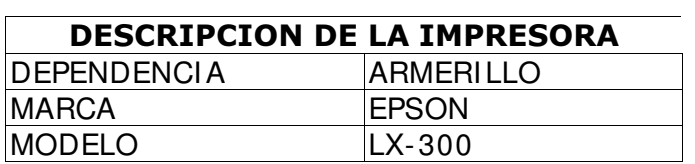

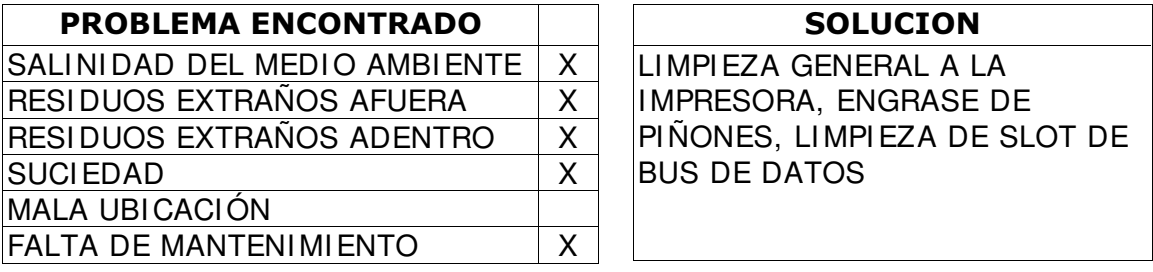

#### 5.1.19 Recomendaciones

El Batallón de Fusileros de Infantería de Marina No.9, en conjunto con la Sección 4 y la Sección 3 de la Unidad, debe hacer una programación para el mantenimiento de equipos de computo, de manera que el mantenimiento sea de forma preventivo y no correctivo como ocurre en el momento, esta actividad se puede realizar con la colaboración del Estudiante de I ngeniería de Sistemas de la Universidad de Nariño que se encuentra en calidad de pasante a bordo de la Unidad.

Para cumplir esta actividad es necesario también que el BAFIM No.9, adquiera algunos elementos para el mantenimiento de equipos de computo como son:

- Limpiador electrónico 1000c.c. (CRC)
- Limpiador de Drive para  $3 \vee \frac{1}{2} \vee$  para CDROM
- Crema para limpiar PCs.
- Aspiradora Manual.
- Franelas.
- Bote de vaselina.

Con estos implementos y la colaboración del Pasante de la Universidad de Nariño se puede cumplir una mejor función en el mantenimiento de los equipos de computo de la Unidad.

#### 5.1.20 Conclusiones modulo de asistencia técnica

El uso del computador debe ser realizado por un usuario que tenga conocimientos en el uso del sistema operativo que controla al equipo, puesto que en repetidas ocasiones del diario vivir de las empresas, se encuentra con la frase "no se que hice, estaba funcionando bien el computador y de pronto dejo de hacerlo"; esto en realidad se debe a que el usuario del computador en su tiempo libre y con una gran iniciativa de aprendizaje empírico explora el computador y entra en carpetas como lo es la carpeta de Windows donde se encuentra toda la configuración del sistema operativo el cual controla el computador, y la manipula a su libre albedrío borrando archivos, ó, cambiándolos de ubicación, logrando con esto una desconfiguración del sistema, ocasionando un mal funcionamiento del computador.

Aunque el computador es una maquina para uso diaria en ocasiones se los requiere para trabajos de 7x24, necesita de un mantenimiento cada cierto tiempo tanto de sus partes físicas, como de su parte lógica. Esto es necesario bajo cualquier condición de medio ambiente en el que se encuentre el computador.

Tomando en cuenta la anterior afirmación, es necesario que en ambientes marítimos y selváticos como lo tiene la ciudad de San Andrés de Tumaco, realizar un mantenimiento de hardware a los equipos con un periodo promedio máximo de 3 meses. Puesto que si se deja pasar mas tiempo,

42

pueden ocurrir algunas anomalías no muy comunes en los ambientes fríos o secos, estas anomalías pueden ser:

- Residuos de un polvo blanco el cual ataca a las tarjetas que componen el equipo y hacen que estas no funcionen correctamente creando conflictos dentro del computador y originando el mal funcionamiento de la maquina.
- Que se encuentran pequeños insectos vivos, hongos, nidos de arañas, cadáveres de insectos y un sin fin de diferentes tipos de suciedad el cual no es común en las regiones de clima frío como lo es la ciudad de pasto, Tuquerres e Ipiales. Haciendo al igual que el polvo blanco el mal funcionamiento del computador. Originando daños como es la pega de agujas lectoras de disco duro, oxidación de los puertos IN de las tarjetas, así estos estén siempre conectados a sus correspondientes cables.
- En definitiva lo único que previene que el computador no tenga un mal funcionamiento depende del usuario al cual se le ha asignado el equipo. Esta persona debe estar capacitada para el manejo del mismo y además muy preocupada por el aseo del computador.

43
### 5.2 MODULO II - RED AULA VIRTUAL

Para el desarrollo de este modulo se dio inicio al Montaje del Aula Virtual, se realizó la asistencia técnica, mantenimiento de Hardware y Software a 04 computadores y 01 Servidor. También se realizó el análisis, diseño e implantación de la red de datos así:

#### 5.2.1 Análisis

Durante el análisis de la red se vio la necesidad de la instalación de un sistema operativo con tecnología para red, el cual presente facilidades para:

- Administración de computadores
- Administración de usuarios
- Administración de recursos

Puesto que en la información obtenida durante este periodo, los computadores pertenecientes a esta red debían utilizar el software según requerimientos del Proyecto EVA de la Armada Nacional, del cual se hablara en el siguiente modulo.

Además se contaba con una línea telefónica, que se podía utilizar para dar servicio de Internet, por lo tanto se necesitaba tener un control sobre los usuarios de la red, teniendo en cuenta algunas políticas de administración de usuarios en la red, también era estrictamente necesario instalar un antivirus por los peligros que en la actualidad conlleva que los computadores ingresen a Internet.

Así mismo para facilitar el estudio de los diferentes cursos de sistemas del proyecto EVA, se necesitaba tener instalado el software real del cual se estaba estudiando.

### 5.2.2 Diseño

Puesto que se tenia claro los objetivos del aula virtual, se dio paso a la instalación del Sistema Operativo Microsoft Windows 2000, este es un sistema altamente confiable, muy estable y es un software que provee de recursos y herramientas necesarias para:

- Administración de equipos
- Administración de usuarios
- Administración de recursos
- Opciones de seguridad.

Los antivirus son necesarios para la seguridad del computador y aun mas si estos computadores están en red e ingresan a I nternet, por lo tanto se opto por instalar una vacuna confiable de una firma conocida en el mercado la cual no posee licencia es de carácter SHAREWARE y es muy fácil de actualizar, esta vacuna es la "ANTI-VIR" de la casa "AVGUARD". Con esta vacuna se le dio una confiabilidad a la información que queda residente en los computadores cuando se ingresa a I nternet.

Fue necesario instalar Microsoft Office 2000 puesto que este era el software que se iba a estudiar dentro lo programado en los cursos de sistemas del proyecto EVA.

Es necesario realizar el tendido del Cableado Estructurado de acuerdo a las recomendaciones de la EIA/ TIA 568B.

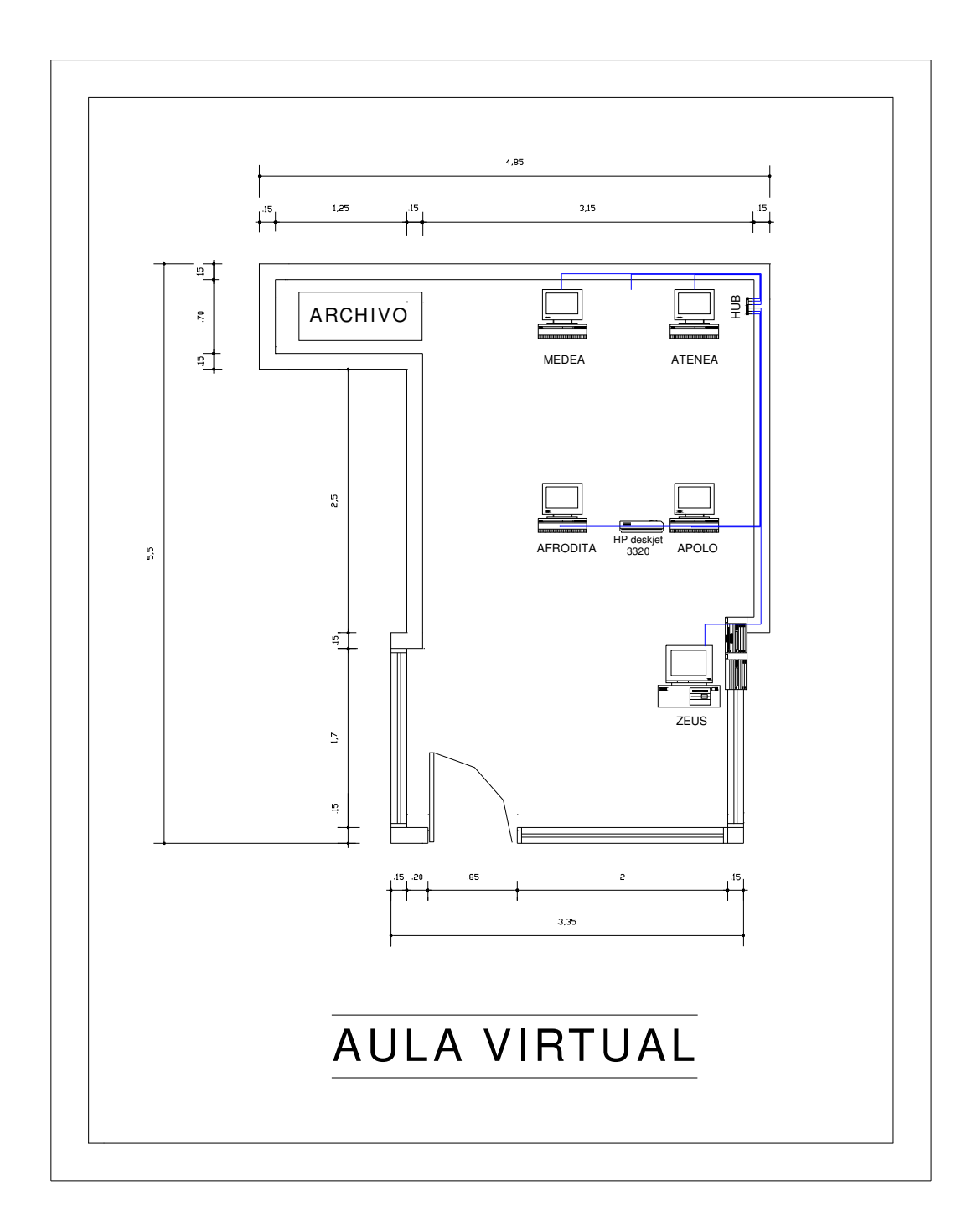

# 5.2.3 Implementación

La red cuenta con las siguientes características:

- Un servidor SGI 1200 que funciona bajo la plataforma Microsoft Windows 2000, Procesador Intel Pentium II 400Mhz, 64 de Memoria RAM, Disco Duro de 11 Gb (IDE) y Tarjeta de red 10 base T.
- Posee 4 estaciones de trabajo que funcionan bajo el sistema operativo Windows 2000, procesador Intel Pentium III de 733Mhz, 64 Mb de Memoria RAM, Disco Duro de 15 Gb, Tarjeta de Red 3com 10 Base T.
- 1 HUB Encore de 8 puertos 10 Mbps.
- Cable utilizado: UTP N5, su tendido no cuenta con normas técnicas, no es accesible en su trayecto, posee secciones no protegidas.
- No existe rack, patch panel ni el espacio físico adecuado para la ubicación de los elementos de interconexión y equipo servidor.

También se llevo a cabo la Inspección por parte del Jefe de DINEN-Bogota, en esta inspección se realizaron las siguientes actividades:

- Asistencia técnica, instalación del Software de Educación Virtual de la Armada ("EVA"). a 04 computadores y 01 servidor.
- Asesoría técnica, con la aprobación de la I ngeniera Marcela Oliveros, Se dio de baja el computador de serie No. 6052FR4ZB986.

# 5.2.4 Pruebas y capacitación

Se realizaron las diferentes pruebas del Software instalado durante la Inspección, como también el estudio y manejo del mismo.

# 5.2.5 Implantación

La implantación de la red de datos tiene las siguientes características:

• Equipos conectados a la Red:

5 equipos conectados a la red incluido el servidor.

• Diseño de la red:

La red se diseño bajo las normas de cableado estructurado. La red física constituye una red de topología en Estrella y una red lógica en Bus.

• Puntos de Red:

6 Puntos de red, mas sin embargo el HUB tiene 8 puertos y esto hace posible 8 puntos de red.

• Servicios de Red:

Compartir recursos Compartir programas I mpresión Remota I nternet Winpopup

• Direcciones IP:

Las direcciones IP dentro de la Intranet son dinámicas, por lo tanto la red posee direcciones IP automáticas, se hace esto ya que me facilita la conexión a algunos Sitios de Internet como lo es el portal de Hotmail, mas sin embargo es necesario que cada computador tenga su propio nombre para la identificación del mismo y estos son:

- Servidor SGI 1200: ZEUS
- Computador Compaq: APOLO
- Computador Compaq: AFRODITA
- Computador Compaq: MEDEA
- Computador Compaq: ATENEA
- Infraestructura de la Red:
- Cables UTP Nivel 5
- HUB Marca ENCORE de 8 puertos a 10Mbps
- conectores RJ-45
- tarjetas de Red 3Com 10 Base T
- Ancho de banda:
	- Mbps Tecnología Ethernet
- Protocolo de transporte:

**TCP** 

#### 5.3 MODULO III - TUTORIA

Para entender mejor el desarrollo del presente modulo es necesario saber que es el proyecto EVA.

### 5.3.1 Proyecto EVA

**5.3.1.1 Antecedentes.** La Armada Nacional ha adquirido a través del proyecto "Ampliación y Modernización de la I nstrucción y Entrenamiento" nuevos medios y recursos instalándolos en las diferentes Unidades de la Institución, para permitir a su potencial humano, obtener una capacitación integral acorde al desarrollo y cambios tecnológicos que requieren de una constante actualización. Se han implementado aulas virtuales para la instrucción y entrenamiento en cada Unidad, ofreciendo así una excelente capacitación para el personal de la Armada Nacional.

5.3.1.2 Objetivo. Fortalecer y ampliar la cobertura de la capacitación y conocimiento técnico, organizacional, humanístico y de gestión del día a día en la Armada Nacional en todos los niveles del talento humano, empleando aulas virtuales como una herramienta de modernización de la instrucción que se desarrolla bajo la responsabilidad de las Escuelas y Centros de Formación, Capacitación y/o Entrenamiento de la Institución.

5.3.1.3 Alcance. Desarrollar la Educación Virtual en la Armada Nacional

52

mediante el uso y producción de cursos de capacitación en línea para el mejoramiento de las competencias del personal de acuerdo a las necesidades de la Institución.

5.3.1.4 Estructura. El Proyecto de Educación Virtual de la Armada Nacional cuenta con tres (3) Laboratorios de Multimedia, (1) nodo central y cinco (5) nodos locales intercomunicados entre si. Los Laboratorios cuentan con una estación de diseño, estación de animación, estación de edición y un nodo local; y un nodo central ubicado en Bogotá D.C.; cuenta con un extractor de vídeo (servidor), SGI Messenger Server (el cual maneja las cuentas de correo electrónico), y un nodo local; y los cuatro nodos locales cuentan con un servidor de Internet y estaciones de Red

5.3.1.5 Funcionamiento. La Educación Virtual de la Armada Nacional permite al Usuario interactuar con un computador, el cual contiene el Curso elegido por el mismo Usuario, quien, siguiendo las instrucciones dadas en el software aprende de forma autodidacta.

El Usuario contará con la asistencia de facilitadores en cada una de las Unidades, los cuales ofrecerán tutorías, impartirán instrucciones y corregirán las posibles fallas.

5.3.1.6 Coordinación del proyecto. La Educación Virtual de la Armada Nacional (EVA) es un sistema desarrollado por la Dirección de Instrucción y

Entrenamiento (DINEN). EVA está coordinado mediante un Director, Coordinadores y Facilitadores

5.3.1.7 Facilitadores. En el Batallón de Fusileros de Infantería de Marina No.9, la persona llamada facilitadora o mejor llamado tutor, es el estudiante de Ingeniería de Sistemas de la Universidad de Nariño, que se encuentra a bordo de la unidad en calidad de Pasante y desarrolla las siguientes funciones como facilitador o mejor llamado tutor del proyecto EVA.

- Apoya y ejerce motivación a los usuarios de los diferentes cursos.
- Resuelve dudas a los Usuarios.
- I nforma sobre las bondades del curso y propuestas de mejoramiento.
- Vela para que los objetivos de cada curso se cumplan en el tiempo establecido.
- Ofrece ayuda al usuario para que apruebe el curso por lo menos con el puntaje mínimo establecido.
- Genera reportes requeridos por el coordinador de cada Unidad.
- Ofrece tutorías a los Usuarios cuando los usuarios lo requieran.
- Difunde las propagandas de expectativa, lanzamiento, y de sostenimiento para cada curso que se implemente.

Una vez visto el desarrollo del proyecto EVA podemos decir que La situación mas difícil del aprendizaje de los cursos de sistemas es la falta de personal familiarizado con el manejo de los computadores, a pesar de esto se ha puesto todo el empeño para capacitar y familiarizar al personal con el computador de esta forma procurar que aprendan los diferentes cursos; esto hace que la labor de tutoría sea mas dispendiosa de lo previsto en el cumplimiento del objetivo del proyecto, haciendo que el plan de estudios que tiene un tiempo estimado de 8 horas por nivel se vea incrementado de un 100% a un 200% ó 250% o sea que se pasa de 8 horas que es normalmente el tiempo estimado de duración del curso a 16 o 20 horas por cada nivel.

A continuación se describe el plan de estudios utilizado para la enseñanza de los cursos desarrollados por el proyecto EVA.

# 5.3.2. Plan de estudios

### 5.3.2.1 Plan de estudios para Microsoft Word

#### PROGRAMACION DEL CURSO:

1. NOMBRE: Microsoft Word

NIVEL: Fundamentos

DURACIÓN: 8 Horas

Este es el primer nivel de una serie de tres destinados al usuario de Word2000. En Este nivel se imparte el conocimiento básico para adquirir las habilidades necesarias que permitan trabajar con la aplicación Word .

Este nivel ayudara a los usuarios a crear documentos con aspecto profesional. Antes de iniciar el curso, se debe tener en cuenta los siguientes requerimientos:

- Ser mayor de 12 años.
- Tener un conocimiento básico de Windows 95 o Windows 98.

### Programa

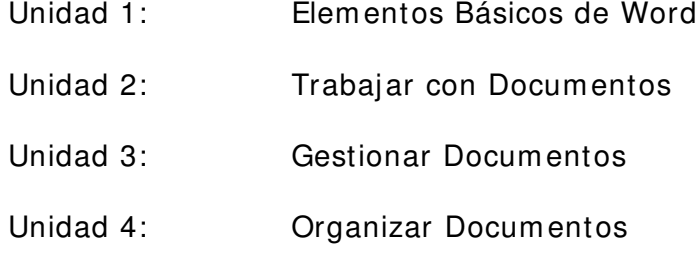

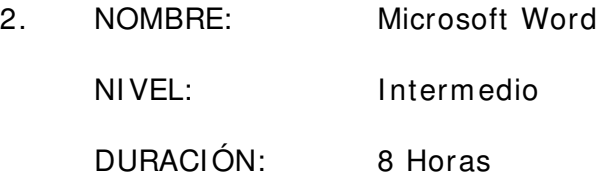

Este es el segundo nivel de la serie de tres destinados al usuario de Word2000, en este nivel se aprenderá a incluir mejoras en un documento dándole formato y revisándolo. También se aprenderá a gestionar tablas y columnas para así mejorar el aspecto de un documento.

# **Programa**

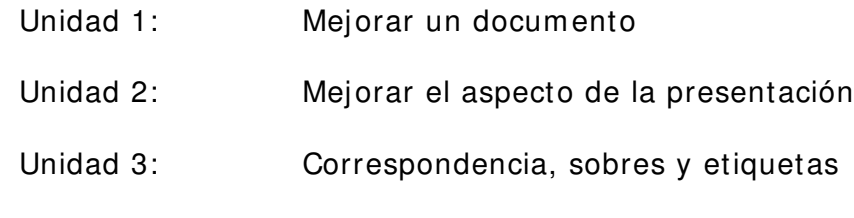

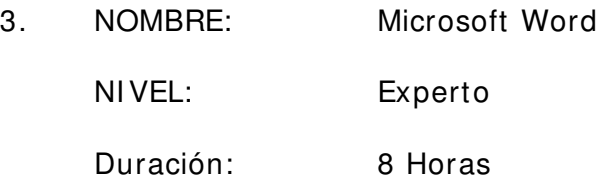

Este es el tercer nivel de la serie de tres destinados al Usuario de Word , aquí se afianzara todo sus conocimientos adquiridos en los dos anteriores niveles y profundizara en las herramientas de la aplicación Word

# Programa:

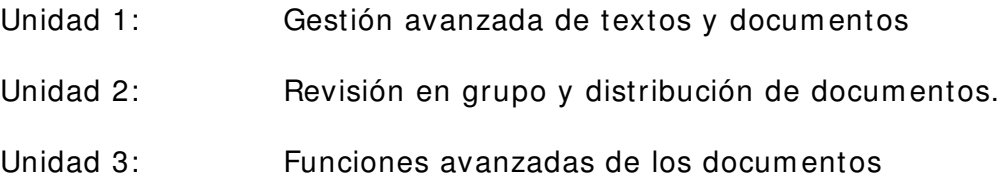

# 5.3.2.2 Plan de estudios para Microsoft Excel

### PROGRAMACION DEL CURSO:

1. NOMBRE: Microsoft Excel

# NIVEL: Fundamentos

Duración: 8 Horas

Este es el primer nivel de una serie de tres destinados al usuario de Excel Este nivel ayudara a los usuarios a crear hojas de cálculo muy eficaz, que se emplea para gestionar toda clase de datos. Se utiliza para elaborar informes y llevar a cabo análisis sobre diversos tipos de información.

En este nivel se aprenderá a inicializar Excel, a crear y gestionar libros, también se describen los métodos necesarios para acceder al sistema de ayuda de Excel.

- Ser mayor de 12 años.
- Tener un conocimiento básico de Windows 95 o Windows 98.

# Programa

Unidad 1: Procedimientos iniciales Unidad 2: Trabajar con datos Unidad 3: Dar formato a las hojas de cálculo

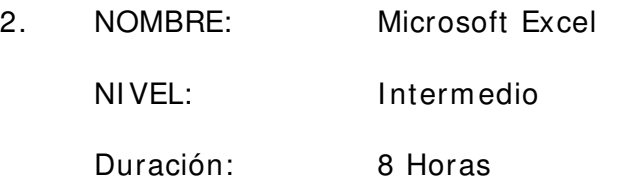

Este es el segundo nivel de la serie de tres destinados al usuario de Excel, en este nivel se aprenderá a personalizar las barras de herramientas. También se aprenderá los procedimientos necesarios para cambiar el formato de los datos de una hoja de cálculo, así como para imprimirlos.

## Programa

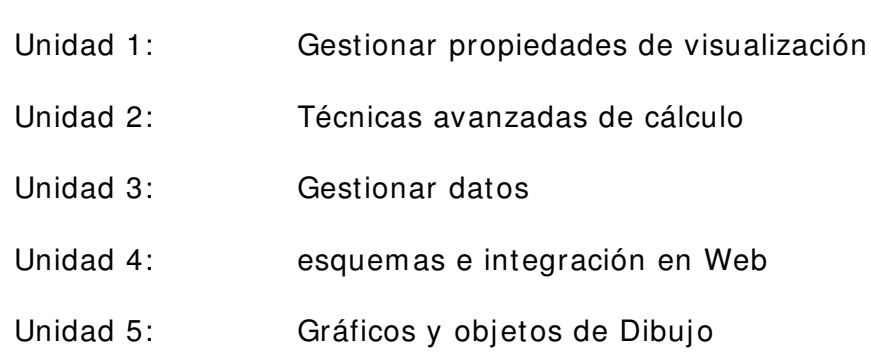

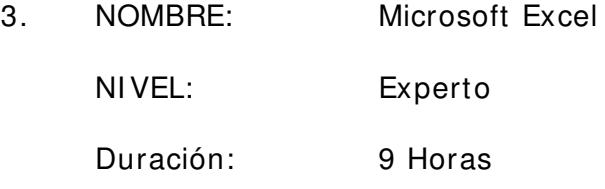

Este es el tercer nivel de la serie de tres destinados al Usuario de Excel , aquí afianzara todo sus conocimientos adquiridos en los dos anteriores niveles y profundizara en las herramientas de la aplicación Excel

#### Programa:

Unidad 1: Integración de plantillas y bases de datos

- Unidad 2: Funciones de los libros
- Unidad 3: Análisis y resumen de datos

# 5.3.2.3 Plan de estudios para Microsoft Power Point

# PROGRAMACION DEL CURSO:

1. NOMBRE: Microsoft PowerPoint NIVEL: Fundamentos Duración: 8 Horas

Este es el primer nivel de una serie de tres destinados al usuario de PowerPoint. En este nivel se aprenderá a conocer la interfaz de PowerPoint, crear presentaciones y todo lo necesario para completar una presentación.

- Ser mayor de 12 años.
- Tener un conocimiento básico de Windows 95 o Windows 98.

# **Programa**

Unidad 1: Interfaz de PowerPoint Unidad 2: Crear una presentación Unidad 3: Modificar una presentación Unidad 4: Mejorar una presentación

Unidad 5: Completar una presentación

2. NOMBRE: Microsoft PowerPoint

NIVEL: Experto

Duración: 8 Horas

Este es el segundo nivel de la serie de tres destinados al usuario de PowerPoint, en este nivel se aprenderá a personalizar las barras de herramientas. También se aprenderá los procedimientos necesarios para cambiar el formato de los datos de una hoja de cálculo, así como para imprimirlos.

# **Programa**

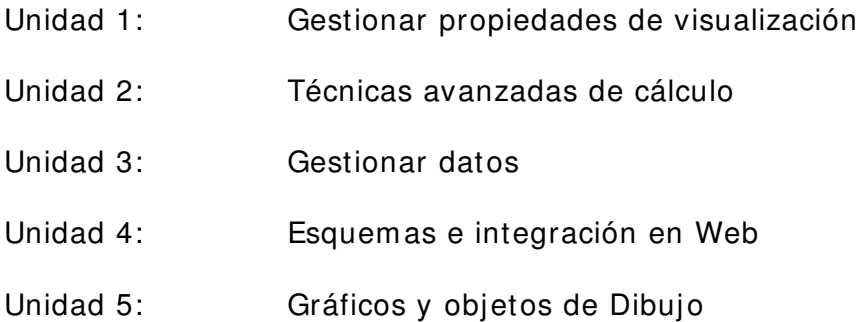

### 5.3.3 Otros cursos

Existen otros cursos pertenecientes al proyecto EVA como son:

- Idiomas
- Instrucción militar.

Los cursos virtuales de Idiomas y de Instrucción militar, se encuentran adecuadamente instalados en los equipos pertenecientes a la red de datos del Aula Virtual.

### 5.4 MODULO IV - RED ADMINISTRATIVA S-4

Los equipos de la sección administrativa, requieren ser interconectados a través de una red de datos, para lo cual se realizo el análisis, diseño e implantación de esta.

### 5.4.1 Análisis

Durante el análisis de la red se vio la necesidad de la instalación de un sistema operativo con tecnología para red, el cual presente facilidades para:

- Administración de computadores
- Administración de usuarios
- Administración de recursos

Puesto que en información obtenida durante este periodo, los computadores pertenecientes a esta red debían utilizar el software que se iba a utilizar para el manejo de software contable adquirido por la Armada Nacional.

Además se poseía con una línea telefónica con la cual se quería dar servicio de I nternet, por lo tanto se necesitaba tener un control sobre los usuarios de la red, teniendo en cuenta algunas políticas de administración de usuarios en la red, también era estrictamente necesario instalar un antivirus por los peligros que en la actualidad conlleva que los computadores ingresen a Internet.

63

Como es una sección administrativa se concluyo que era necesario instalar software para manejo de documentos y de hoja de calculo, así como también de diapositivas.

# 5.4.2 Diseño

Puesto que se tenia claro los objetivos de la red de la área administrativa de la Unidad, se dio paso a la instalación del Sistema Operativo Microsoft Windows XP Pro, este es un sistema altamente confiable, muy estable y es un software que provee de recursos y herramientas necesarias para:

- Administración de equipos
- Administración de usuarios
- Administración de recursos
- Opciones de seguridad.

Los antivirus son necesarios para la seguridad del computador y lo son aun mas necesarios si estos computadores están en red e ingresan a I nternet, por lo tanto se opto por instalar una vacuna confiable de una firma conocida en el mercado la cual no posee licencia es de carácter SHAREWARE y es muy fácil de actualizar, esta vacuna es la "ANTI-VI R" de la casa "AVGUARD". Con esta vacuna se le dio una confiabilidad a la información que ingresa a los computadores cuando se ingresa a I nternet.

Fue necesario instalar Microsoft Office 2000 puesto que este era el software que mas se adecuaba a las necesidades de esta sección.

Es necesario realizar el tendido del Cableado Estructurado de acuerdo a las recomendaciones de la EIA/ TIA 568B.

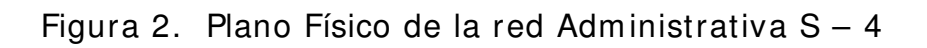

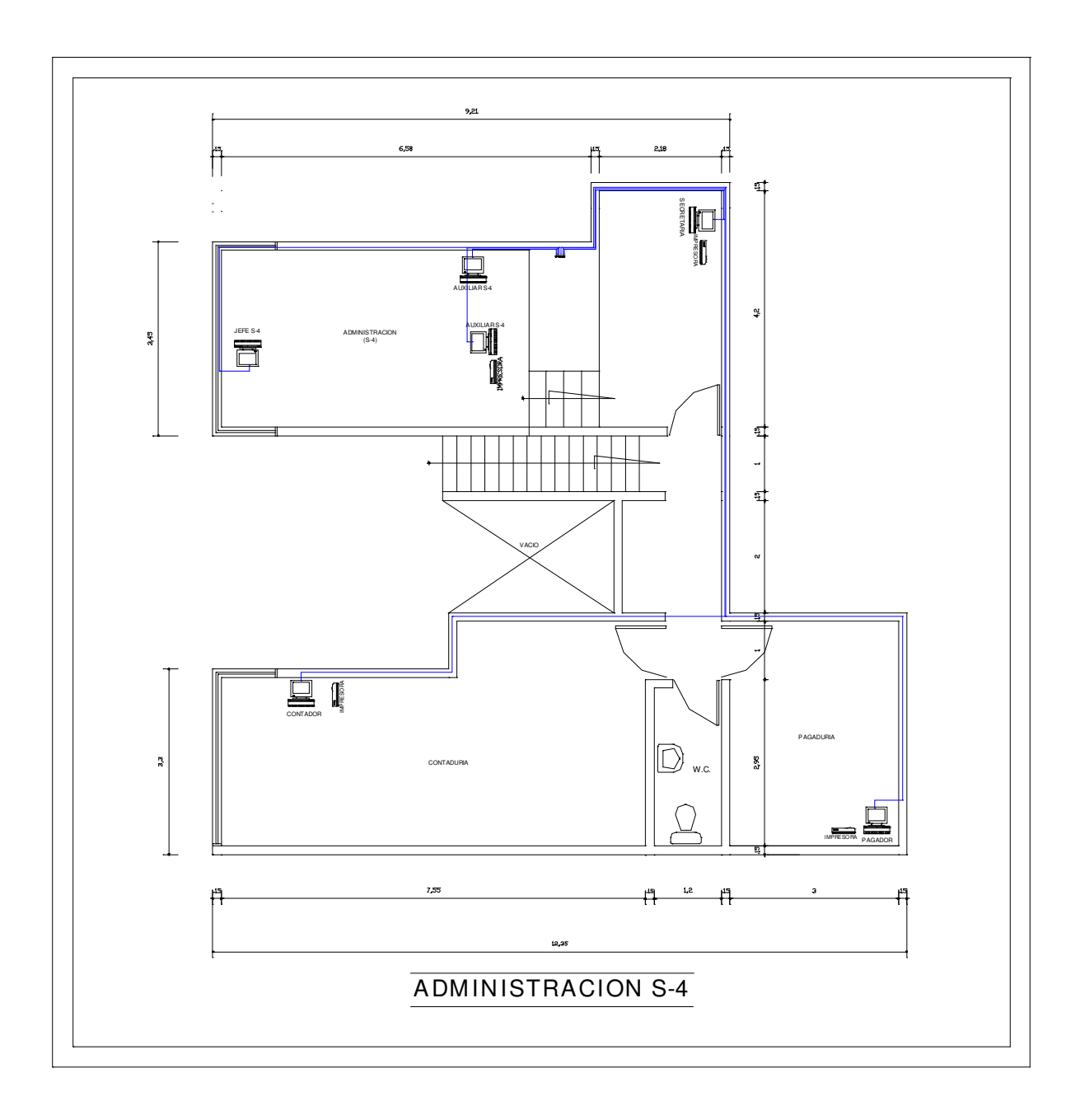

# 5.4.3 Implementación

La red cuenta con las siguientes características:

- Un servidor DELL que funciona bajo la plataforma Microsoft Windows XP Pro, Procesador Intel Pentium IV 1.7Ghz, 256 de Memoria RAM, Disco Duro de 40 Gb (IDE) y Tarjeta de red Ethernet 10/100.
- Posee 5 estaciones de trabajo que funcionan bajo el sistema operativo Windows XP Pro, procesador Intel Pentium IV de 1.7Ghz, 128 Mb de Memoria RAM, Disco Duro de 40 Gb, Tarjeta de Red Ethernet 10/ 100.
- 1 HUB Encore de 8 puertos 100 Mbps.
- Cable utilizado: UTP N5, su tendido no cuenta con normas técnicas, no es accesible en su trayecto, posee secciones no protegidas.

# 5.4.4 Implantación

La implantación de la red de datos contó con la colaboración del Comandante de la Sección S-4, el señor Teniente de Corbeta Daniel Uricoechea Persy, quien realizo el tendido del cable. La red tiene las siguientes características:

• Equipos conectados a la Red:

6 equipos conectados a la red incluido el servidor.

• Diseño de la red:

La red se diseño bajo las normas de cableado estructurado. La red física constituye una red de topología en Estrella y una red lógica en Bus.

• Puntos de Red:

6 Puntos de red, mas sin embargo el HUB tiene 8 puertos y esto hace posible 8 puntos de red.

• Servicios de Red:

Compartir recursos Compartir programas I mpresión Remota **Internet** Winpopup

• Direcciones IP:

Las direcciones IP dentro de la Intranet son dinámicas, por lo tanto la red posee direcciones IP automáticas, se hace esto ya que me facilita la conexión a algunos Sitios de Internet como lo es el portal de Hotmail.

• Infraestructura de la Red:

6 Cables UTP Nivel 5

1 HUB Marca ENCORE de 8 puertos a 100Mbps

12 conectores RJ-45

6 tarjetas de Red 3Com 10 Base T

• Ancho de banda:

100 Mbps Tecnología Ethernet

• Protocolo de transporte:

**TCP** 

# 5.5 MODULO V - PÁGINA WEB

#### 5.5.1 Tipo de página:

Esta página es de tipo informativa.

# 5.5.2 Objetivo principal

Promoción y divulgación de los servicios que presta el Batallón de Fusileros de I nfantería de Marina No.9 a la familia naval, difundir programas de reclutamiento con el fin de aplicar el plan democracia de la Presidencia de la República.

### 5.5.3 Tipo de herramientas utilizadas para el desarrollo

5.5.3.1 Dreamweaver versión shareware. Dreamweaver es un editor visual profesional para la creación y administración de sitios y páginas Web. Con Dreamweaver resulta fácil crear y editar páginas compatibles con cualquier explorador y plataforma.

Dreamweaver proporciona herramientas avanzadas de diseño y formateo, y facilita el uso de funciones de HTML dinámico, como capas y comportamientos animados, El establecimiento de destino de exploradores comprueba el trabajo para averiguar si hay problemas potenciales en las

plataformas y los exploradores más habituales. La tecnología Roundtrip HTML de Macromedia importa documentos HTML sin necesidad de cambiar el formato del código.

Dreamweaver se puede personalizar totalmente. Puede crear sus propios objetos y comandos, modificar menús y métodos abreviados de teclado, e incluso escribir código JavaScript para ampliar las posibilidades que ofrece Dreamweaver con nuevos comportamientos e inspectores de propiedades.

5.5.3.2 Flash versión shareware. Flash ofrece nuevas funciones para la creación de sitios Web interactivos interesantes y atractivos. Entre las nuevas funciones de reproducción se incluyen: flujos de sonido MP3, campos de texto para que el usuario pueda incluir texto editable en una película y mejoras en las acciones de Flash que permiten crear juegos, formularios y cuestionarios. Entre las nuevas funciones de creación se incluyen: un proceso de publicación fluido, una ventana de biblioteca con diseño nuevo, varios inspectores nuevos y una interfaz gráfica mejorada.

# 5.5.4 Proyección a futuro

Teniendo en cuenta el manejo ágil y efectivo de la información en la actualidad y aprovechando los adelantos tecnológicos es necesario que tanto

la persona encargada de la programación como la que diseña la página web de a los dueños de la página la disponibilidad del código fuente utilizado en la construcción de la página, esto en vista de futuras actualizaciones en cuanto a la información mas importante de la página así como el rediseño de la misma.

# 5.5.5 Publicación

Dentro de la publicación de la página web se debe tener en cuenta el presupuesto con que se cuenta para la publicación y la manutención de la misma, puesto que dependiendo de factores como son: el dominio elegido, el número de actualizaciones y servicios que se quiera ofrecer depende el incremento en el costo de la página.

Por motivos de presupuesto y no elección de dominio la página web no se pudo publicar.

# 5.5.6 Diseño

Para el diseño de la página web es necesario tener una impresión de pantalla y un plano del diseño de la misma. Los cuales se presentan a en la figura 4.

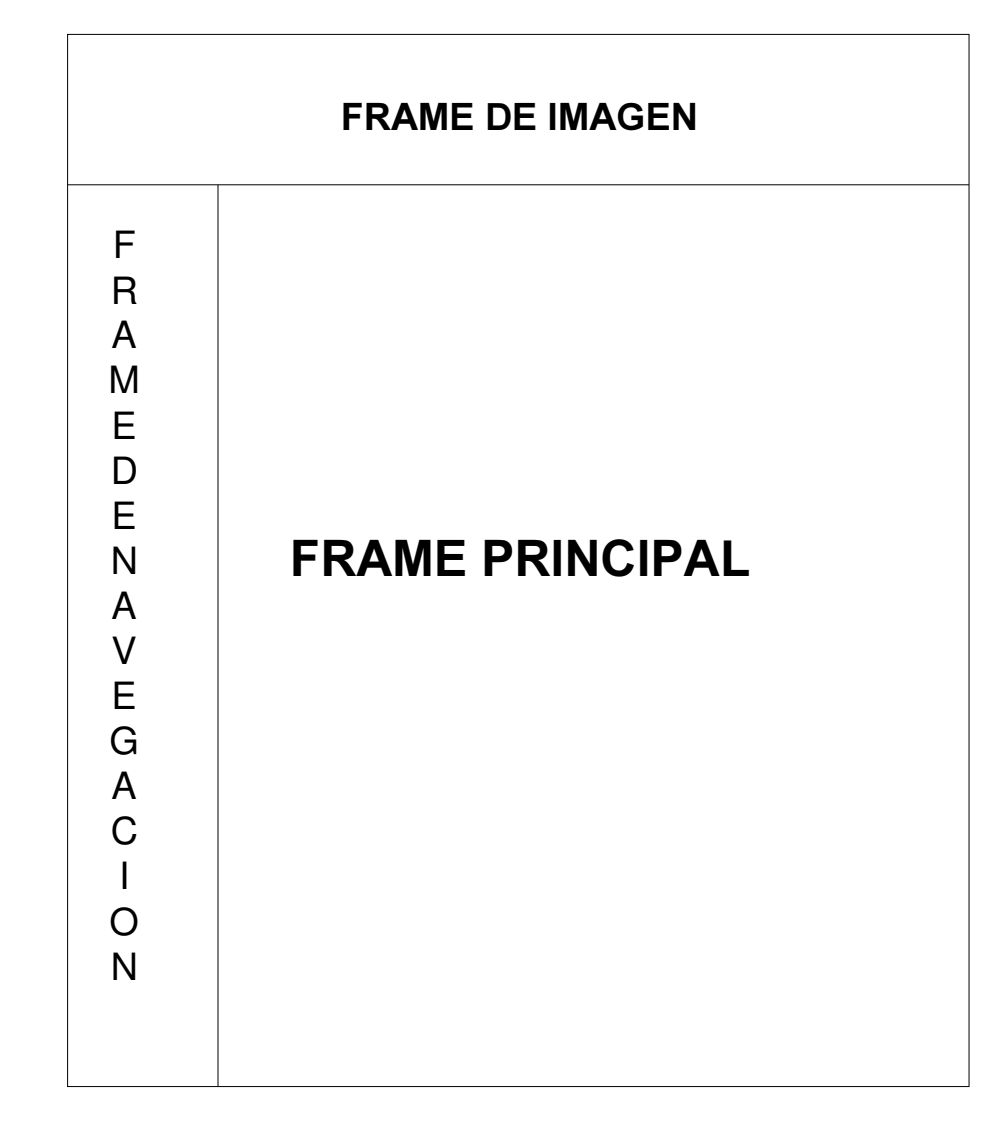

5.5.6.1 Frame de imagen. Este frame se encuentra ubicado en la parte superior de la página web y esta dedicado a mostrar imágenes alusivas a la Infantería de Marina y más propiamente al Batallón de Fusileros de I nfantería de Marina No.9 .

5.5.6.2 Frame de navegación. Este frame se encuentra ubicado en la parte izquierda de la página web, en ella se encuentran los botones de navegación dentro de la página.

 $\propto$  Inicio.

∝ **Misión.** El Batallón de Fusileros de Infantería de Marina No.9, con sus unidades orgánicas, planea y ejecuta operaciones militares en la jurisdicción asignada, para mantener el orden público, la tranquilidad ciudadana y salvaguardar la soberanía nacional.

∝ Visión. El Batallón de Fusileros de Infantería de Marina No.9, se proyecta como una unidad táctica, moderna y efectiva, que anhela acertar a través de la constancia y flexibilidad del recurso humano en el desarrollo de las operaciones, buscando en todo momento negarle la iniciativa a los diversos A.G.V. preservando la integridad de las tropas y la población civil.

∝ **Reseña histórica.** Paralela a la Historia de la Armada Nacional ha transcurrido a través de los tiempos la historia de la I nfantería de Marina de Colombia. Data su breve pero gloriosa trascendencia institucional del 22 de julio de 1822 cuando el General Francisco de Paula Santander presidente del Estado de Nueva Granada ordena crear mediante el Decreto 22 el primer Batallón de Infantería de Marina, sus primeros integrantes llegaron a las filas del Ejército Libertador.

La historia da fe del brillante desempeño de los fusileros granadinos durante las campañas de Maracaibo, pese a que las cenizas de los I nfantes de Marina que ofrendaron su vida en aras de la I ndependencia permanezcan hoy en el mas completo olvido.

El 29 de Abril de 1036 la ley 105 estableció la creación de la Armada Nacional y su capitulo VIII contemplo la formación de la Infantería de Marina. Dice en sus apartes:

Art 46.- "crease la Infantería de Marina como Cuerpo Expedicionario Complementario de las Fuerzas Navales".

Art 48.- "Este Cuerpo se crea con el objeto de que sirva para la defensa de costas, puertos, bases y arsenales navales, lo mismo para que el ataque y la defensa en tierra y cualquier otro servicio relacionado y requerido por la Armada.

Para el efecto se promulgó el decreto 050 del 12 de Enero de 1937 emanado de la Presidencia de la República en el cual se dispuso la creación del Cuerpo de Infantería de Marina.

En los años sesenta teniendo compañías acantonadas en la jurisdicción de Tumaco, empezó a regir su mando y dominio la I nfantería de Marina en esta zona del País. Estas compañías surgieron por la violencia que tomaba poco a poco un protagonismo en el historia colombiana.

A finales de 1966 el 04 de diciembre a las 14: 00 Horas para ser mas precisos, atraca el ARC "ANDAGOYA", en el muelle del terminal marítimo de Tumaco, con el Personal y elementos que van a integrar el Batallón de Infantería de Marina No.2 y se procede a ocupar las instalaciones del Batallón de Infantería de Marina en la Isla de "El Morro", sitio denominado la Florida. Como comandante del Batallón de Infantería de Marina queda el Señor TEIM OROZCO RESTREPO CARLOS en Presencia del Señor Mayor de I nfantería de Marina Arnedo Cardona Arnold anunciado por el Comando de la Armada como interventor en la entrega de puesto que hace el Ejercito Nacional a la Armada Nacional.

Así fue como poco a poco se fue dotando al Batallón de I nfantería de Marina con faros, bayas y personal.

Dentro de sus primeras actividades, se efectuó el primer decomiso en 1968 por parte de SVPIM León Santiago, el cual fue de un revolver calibre 38 largo marca "Lechuza" al civil Alejandro pinilla se lo decomiso por que no contaba con el correspondiente salvoconducto.

Por esta época se llevaron varias modificaciones a la planta física del Batallón de I nfantería de Marina entre ellas la construcción y posterior inauguración

76

de la Cámara de Suboficiales en 1975. El Batallón de I nfantería de Marina cada día se llenaba de glorias y crecía tanto en su pie de fuerza como en su dotación de elementos logísticos; es así como en 1980 se realiza en la Unidad, el primer juramento de Bandera de 68 I nfantes de Marina, en 1981 se instala la red de Radio de HF. En 1990 se termina la pavimentación de las vías internas del Batallón; en 1993 se construye y se inaugura la guardia del Batallón de Infantería de Marina No.2. en 1994 se adelantaron obras de construcción e inauguración de la panadería, hielera y comedor de infantes.

En el año de 1999 por disposición del Comando de la Armada se conformo el BEIM2 conformado por el BAFIM2 y EL BINIM40; En Agosto 28 de 2002 de acuerdo a directiva transitoria No.0005 del Comando de I nfantería de Marina la Base de Entrenamiento de Infantería de Marina No.2, Cambio de nombre por el Batallón de Fusileros de I nfantería de Marina No.9 este ultimo siendo el nombre actual del Batallón y comandado por el señor Capitán de Fragata JI MÉNEZ JULIAO ALVARO ENRIQUE.

Actualmente el Batallón de Fusileros de I nfantería de Marina No 9, se encuentra en la ardua tarea de llegar a los municipios que conforman la jurisdicción del mismo; con el programa Infantes de Marina Campesinos, la unidad tendrá un mayor control y cubrimiento del municipio.

∝ Logros Operacionales. Entre los más trascendentales logros operativos se encuentran:

- Rescate de secuestrados en palmar araki santa helena vía Tumaco Pasto.
- Operación parque natural sanquianga
- Operación cabo manglares
- Operación en el km. 53
- Operación pulgande
- Operación conquista
- Operación flecha
- Operación finanzas
- Dispositivo en carretera

# $\propto$  Servicios.

- ◆ Sanidad naval. El Batallón de Fusileros de Infantería de Marina No.9, presta servicios médicos al personal orgánico de la Unidad, sus Familias y además al personal perteneciente al Ministerio de Defensa de Colombia a través del establecimiento de Sanidad Naval 3022
- ◆ Aula Virtual. El Batallón de Fusileros de Infantería de Marina No.9, presta servicios de educación al personal de orgánico de la Unidad y a la familia naval en el área de sistemas en el establecimiento de aula virtual, donde se aplica el proyecto EVA de la Armada Nacional.
- ◆ Eucaristía. El Batallón de Fusileros de Infantería de Marina No.9, presta servicios eclesiásticos al personal orgánico de la Unidad y a la familia naval y así mismo celebrando las fiestas religiosas y la eucaristía dominical en sus instalaciones.
- ◆ Panadería. El Batallón de Fusileros de Infantería de Marina No.9, presta servicios de Panadería y Bizcochería, para el personal orgánico de la Unidad y la familia naval. Aquí se elaboran toda clase de pasteles, tortas y pan en diferentes formas, clases y sabores.

# $\propto$  Incorporación

# $\bullet$  Incorporación para Oficial de Infantería de Marina

La infantería de Marina es un cuerpo complementario de las Fuerzas Navales de la Armada Nacional. Ser oficial de Infantería Marina es forjar un futuro militar y profesional donde se unen el valor, la tradición y el honor, cimentados por la formación moral, física e intelectual puesta al servicio de la Patria y el logro de los anhelos personales y profesionales.

### • Requisitos

- Ser colombiano
- Tener mínimo 16 años máximo 21 años al ingreso
- Certificado judicial con validez nacional
- Registro civil de nacimiento
- Ser soltero (traer certificado de soltería)
- Estatura mínimo 1.65 metros
- Ser bachiller o estar cursando segundo semestre de undécimo grado. Tener pruebas de ICFES, superior 290/400 y en matemáticas superior a 48/ 80 y para exámenes presentados a partir de marzo del 2000 es 30/ 100 equivalente a nivel medio y en matemáticas 48/ 100
- Traer recomendaciones personales
- Certificados de estudio de 6 a 11 grado de bachillerato
- Acta de grado y diploma de bachiller
- Certificado del DAS con validez Nacional.

#### • Normas que regulan el trámite:

Decreto 1790 del 2000. Artículos 33, 34, 35, 36, 37, 38, 39, 40, 41, 42, 43, 44, 45, 46, 47, 48, 49, 50, 51, 52, 53, 54, 55, 72, 73, 74, 75.

#### • Costos

Los costos de ingreso y permanencia de los alumnos en la Escuela Naval de Cadetes Almirante Padilla quedan establecidas de acuerdo con los siguientes parámetros:

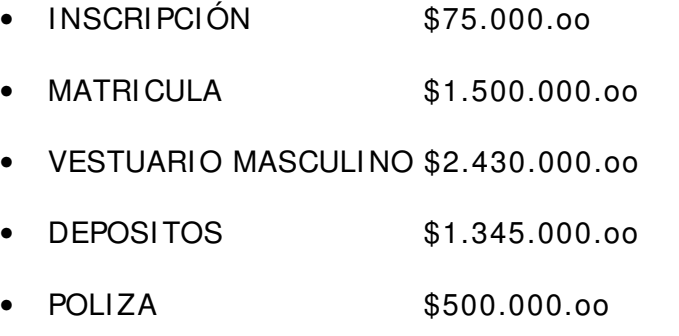

• SEMESTRE \$1.500.000.00

Las inscripciones del segundo semestre desde 16 junio 2003 hasta el 29 octubre de 2003.

### $\bullet$  Incorporación para suboficial de Infantería de Marina

La Escuela de Capacitación de I nfantería de Marina, se encuentra ubicada en Coveñas, departamento de Sucre. La Infantería de Marina es un Cuerpo complementario de las Fuerzas Navales de la Armada Nacional. Ser Suboficial de Infantería de Marina es forjar un futuro militar y profesional donde se unen en valor, la tradición y el honor, cimentados por la formación moral, física e intelectual puesta al servicio de la Patria y el logro de los anhelos personales y profesionales.

Para ser Suboficial de Infantería de Marina se prepara durante 9 meses logrando obtener el grado de Cabo Segundo de Infantería de Marina; adicionalmente a esta carrera puede tener una información tecnológica y especialidades durante su carrera como Suboficial de I nfantería de Marina.

81

# • Requisitos

- Ser colombiano de nacimiento
- Tener mínimo 17 años y máximo 24 años de edad a la fecha de ingreso
- Certificado judicial con validez nacional
- Registro civil de nacimiento
- Ser soltero (traer certificado de soltería)
- Estatura mínimo 1.60 metros
- Ser bachiller o estar cursando segundo semestre de undécimo grado. Tener pruebas de ICFES, superior 250/400 y en matemáticas superior a 48/ 80 y para exámenes presentados a partir de marzo del 2000 es 30/ 100 equivalente a nivel medio y en matemáticas 48/ 100
- Traer recomendaciones personales
- Certificados de estudio de 6 a 11 grado de bachillerato
- Acta de grado y diploma de bachiller
- Certificado del DAS con validez Nacional.

# • Normas que regulan el trámite:

Decreto 1790 del 2000. Artículos 33, 34, 35, 36, 37, 38, 39, 40, 41, 42, 43, 44, 45, 46, 47, 48, 49, 50, 51, 52, 53, 54, 55, 72, 73, 74, 75.

**Costos** 

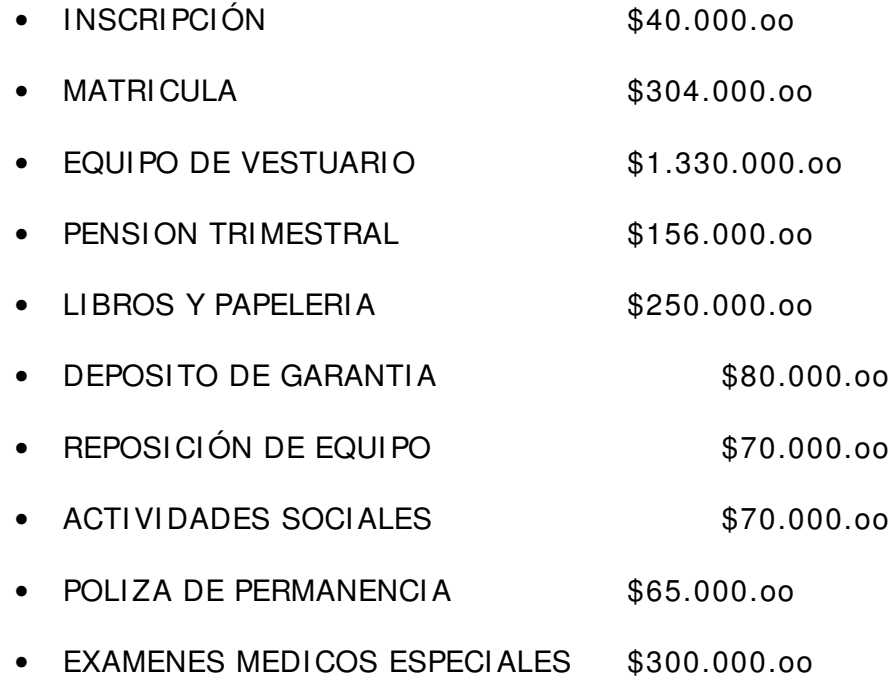

Las inscripciones del segundo semestre desde 16 junio 2003 hasta el 08 agosto 2003

En los cuales con un clic ingresa a cada una de estas secciones de la página.

#### 5.5.6.3. Frame Principal

Este frame es el más importante, se encuentra ubicado en la parte central de la página web, en ella se muestra todo el contenido de los vínculos encontrados dentro de los botones pertenecientes a la frame de navegación. En este frame se puede observar todo el contenido de la página.

### 6. ESTUDIO DE FACTIBILIDAD

# 6.1 TÉCNICA

El Batallón de Fusileros de I nfantería de Marina No.9, cuenta con los recursos tecnológicos para la implementación de los módulos propuestos.

# **6.2 ECONOMICA**

El Batallón de Fusileros de Infantería de Marina No.9, cuenta con los recursos necesarios aportados por El Comando de I nfantería de Marina CI MAR, para el desarrollo de los módulos propuestos.

#### 6.3. OPERATIVA

El Módulo de la Red S-4 será implementado en el área tanto administrativa como operacional del Batallón de Fusileros de I nfantería de Marina No.9, los demás módulos serán implementados desde la red del Aula Virtual.

# **7. CONCLUSIONES**

- El desarrollo del trabajo de grado en la modalidad de pasantía, brindó la oportunidad de fortalecer y desempeñar los conocimientos teórico-prácticos adquiridos en la carrera.
- Se contribuyó en la optimización de procesos y recursos en las dependencias del Batallón de Fusileros de Infantería de Marina No.9.
- Se dio solución a problemas software y hardware que afectaban los equipos de computo del Batallón de Fusileros de Infantería de Marina No.9.
- Se brindó asesorías, tutoría, capacitación e instalación de productos software adquiridos mediante el proyecto EVA por el Batallón de Fusileros de Infantería de Marina No.9.
- Se agilizó y optimizó el manejo de la información para el Batallón de Fusileros de I nfantería de Marina No.9.

# **BIBLIOGRAFÍA**

- Constitución Política de Colombia 1991.
- Andrew F. Tanenbaum. Redes de Computadoras, 3 Ed. Distrito Federal, Mexico. Prentice Hall. 1997. 891.
- Stalling, William, Comunicaciones y Redes de Computadoras, 5 Ed. Prentice Hall, 1998. 769.